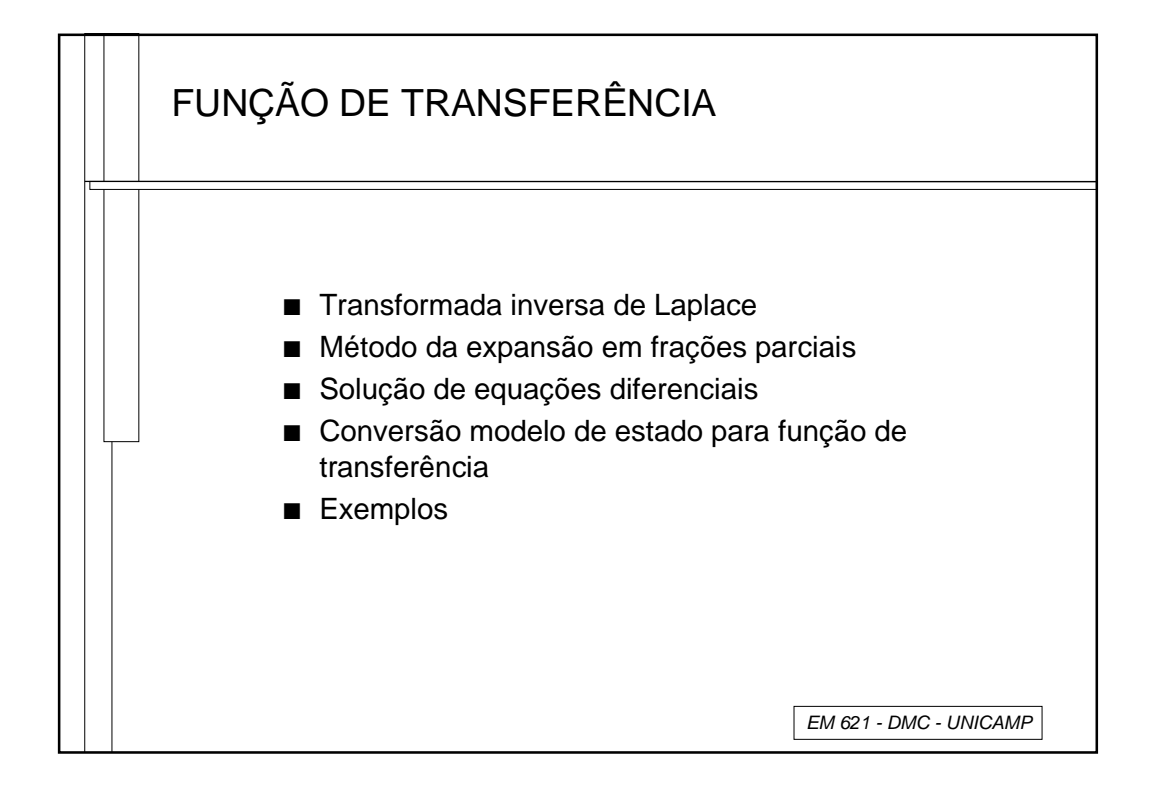

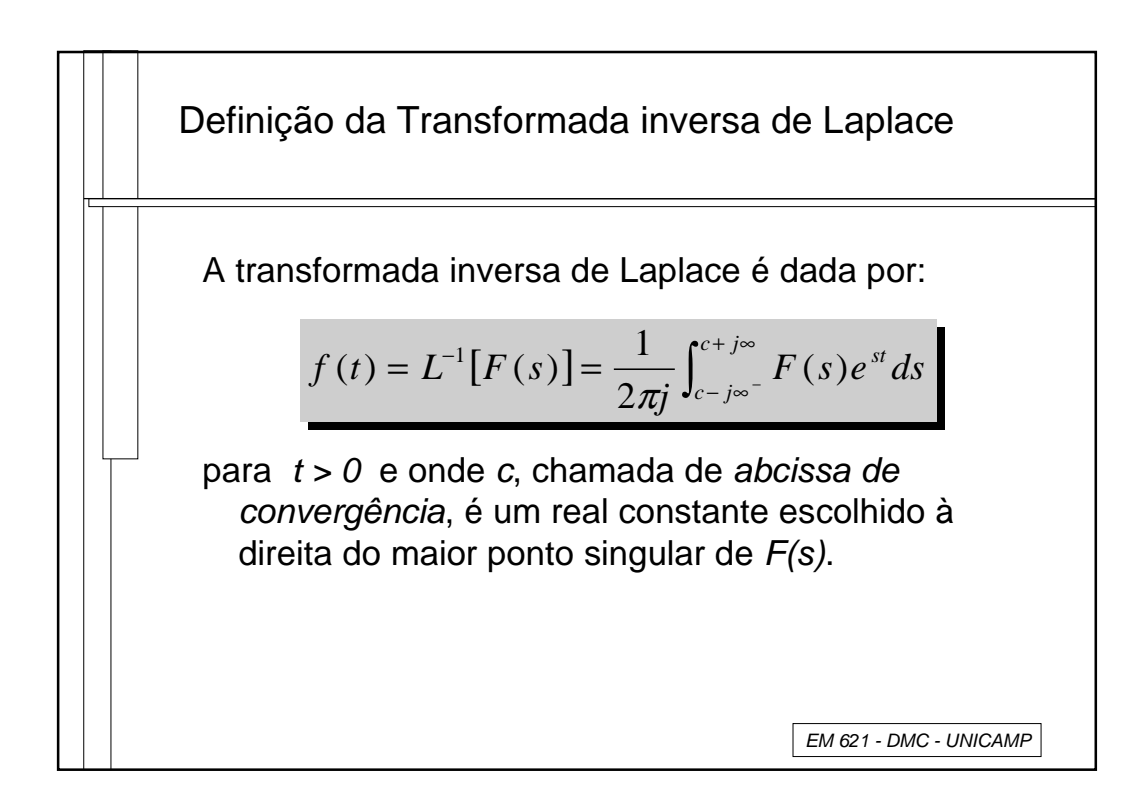

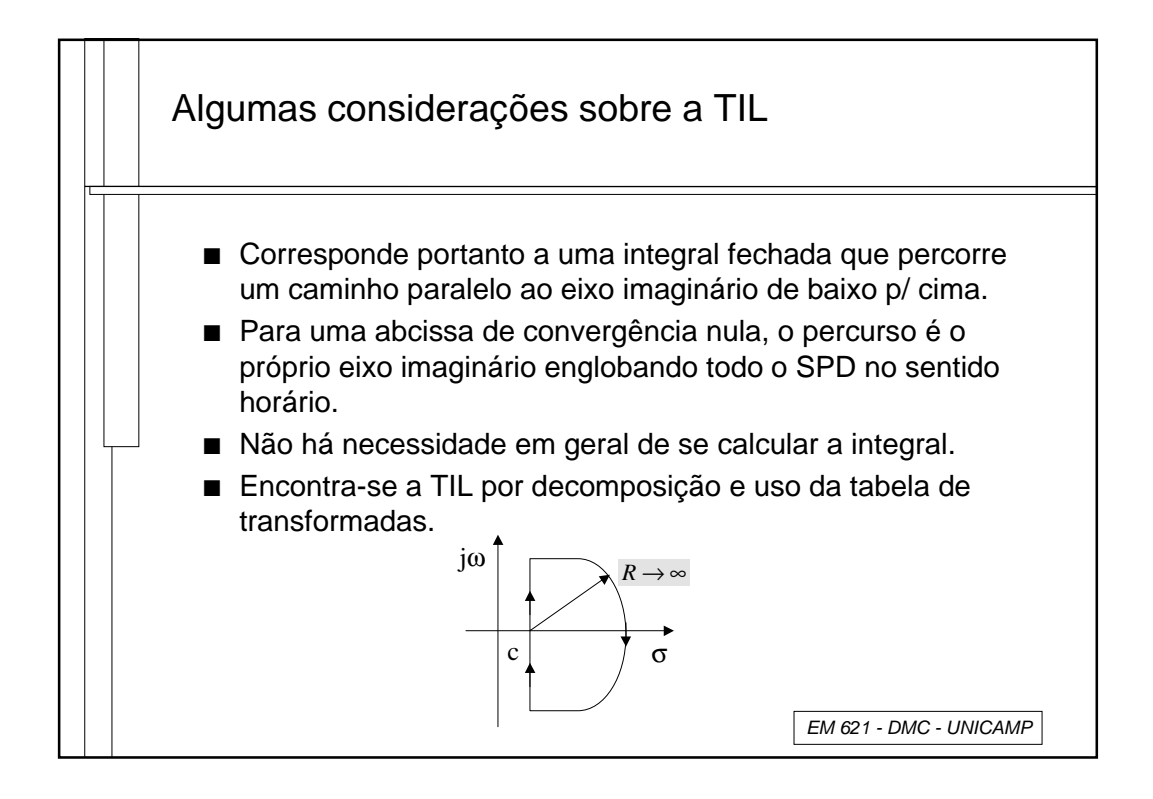

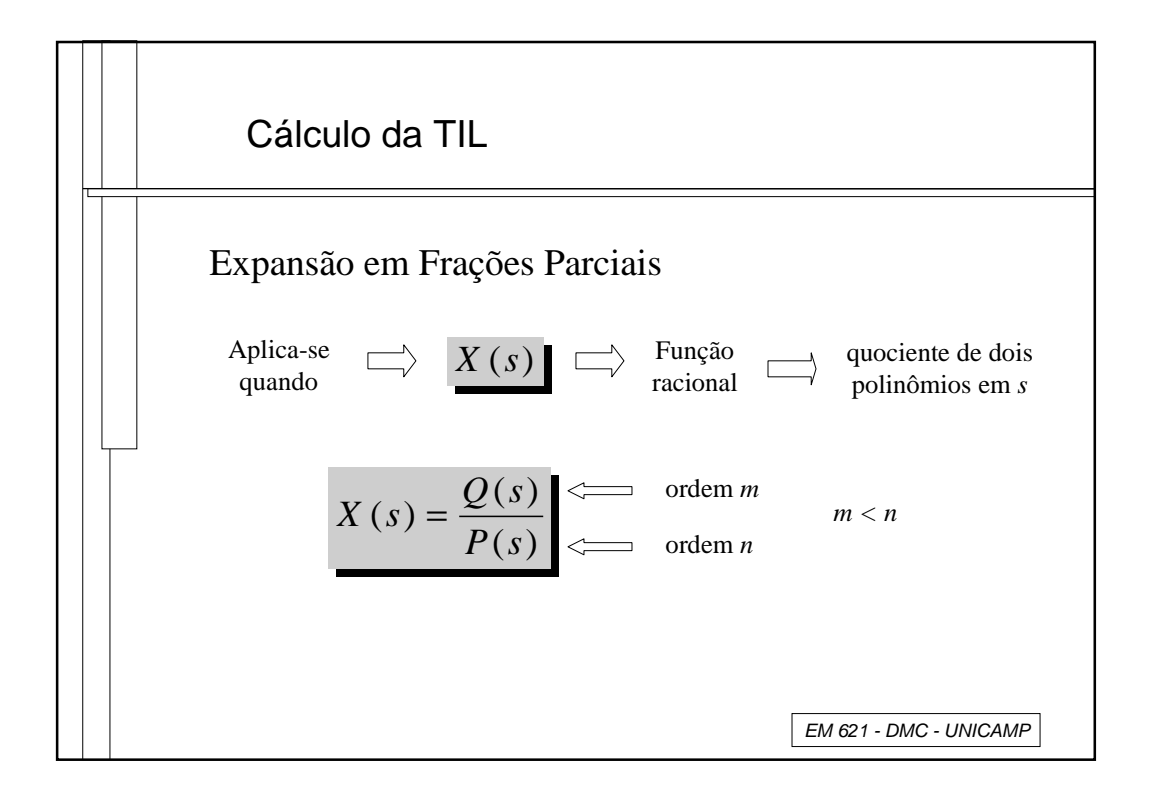

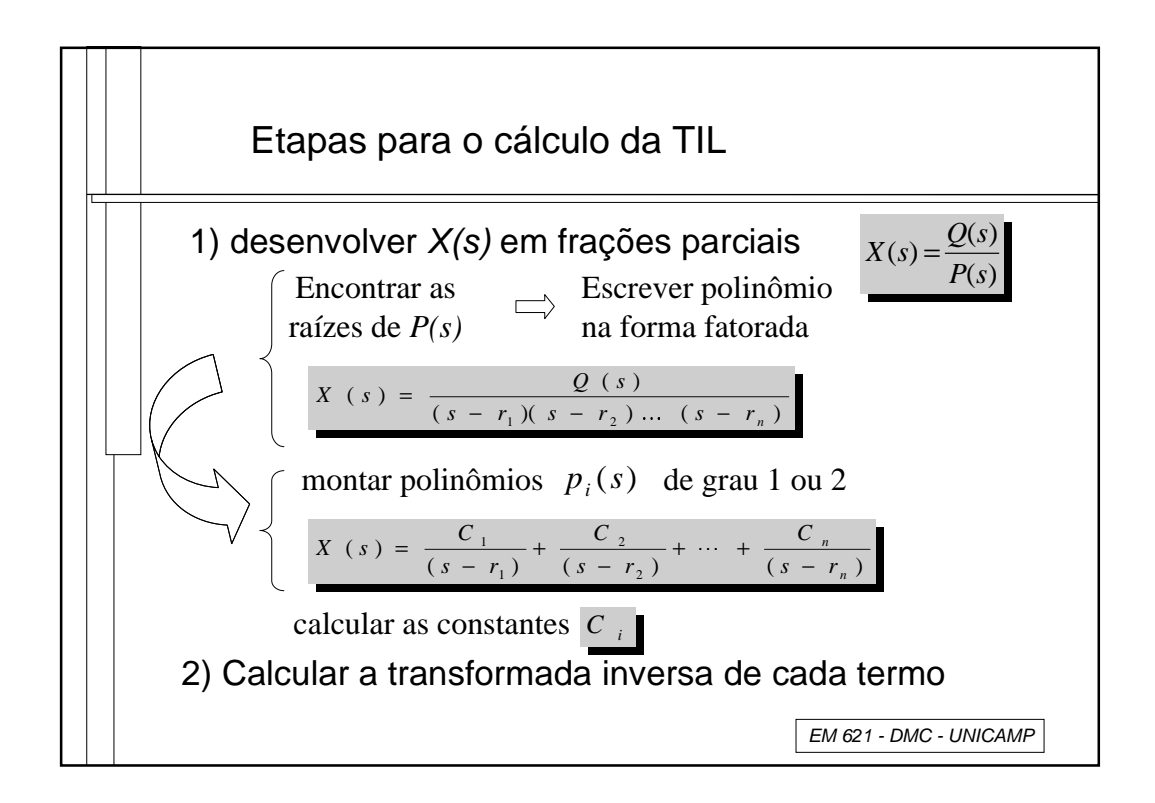

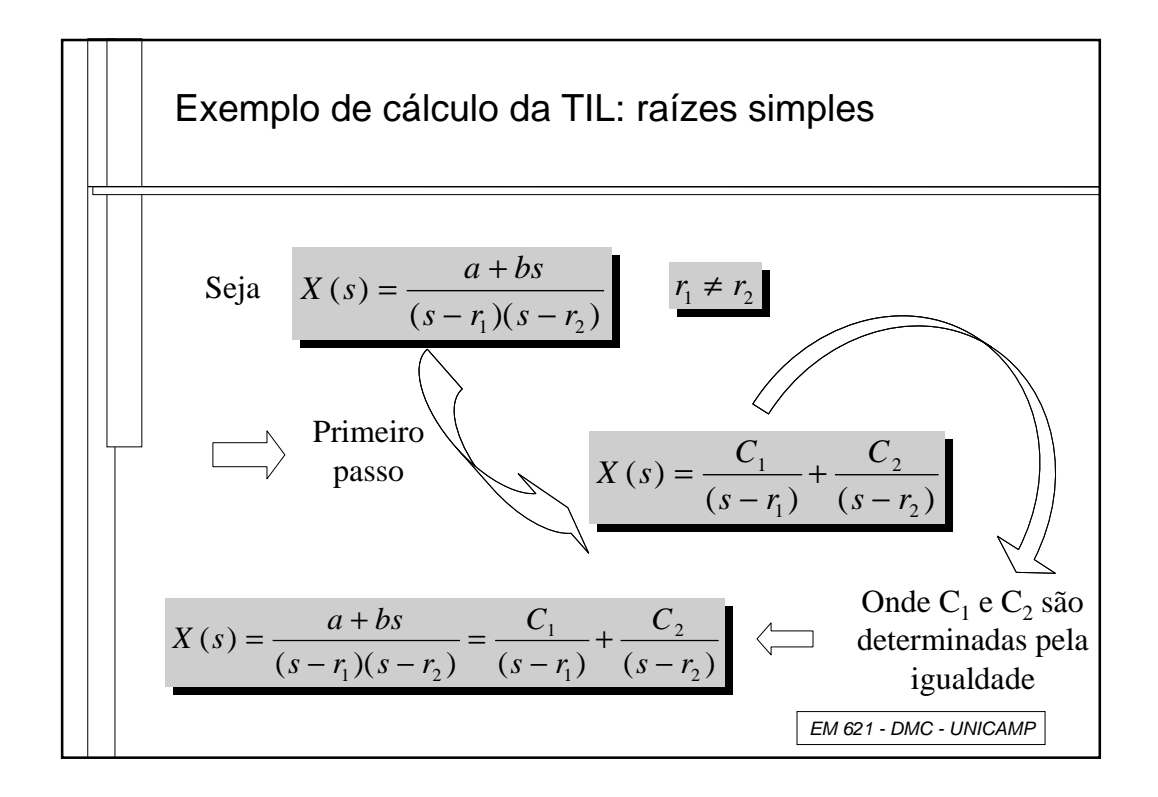

 $\frac{4}{3}$ 

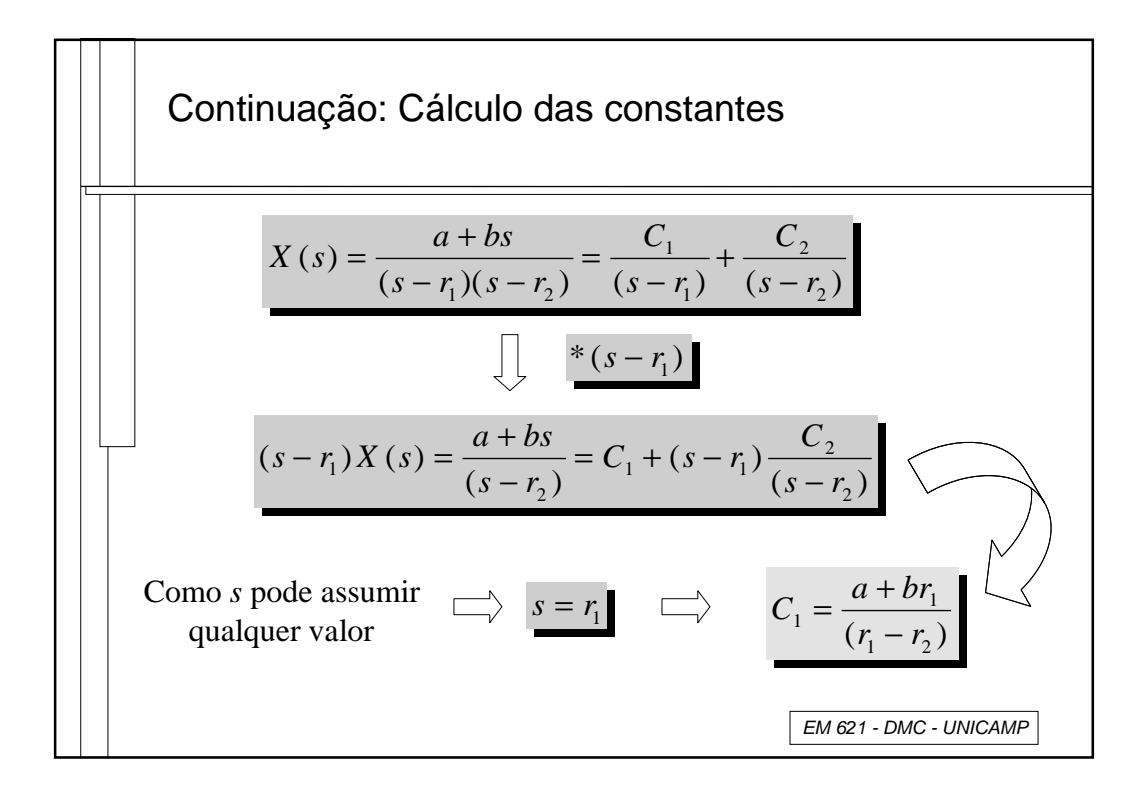

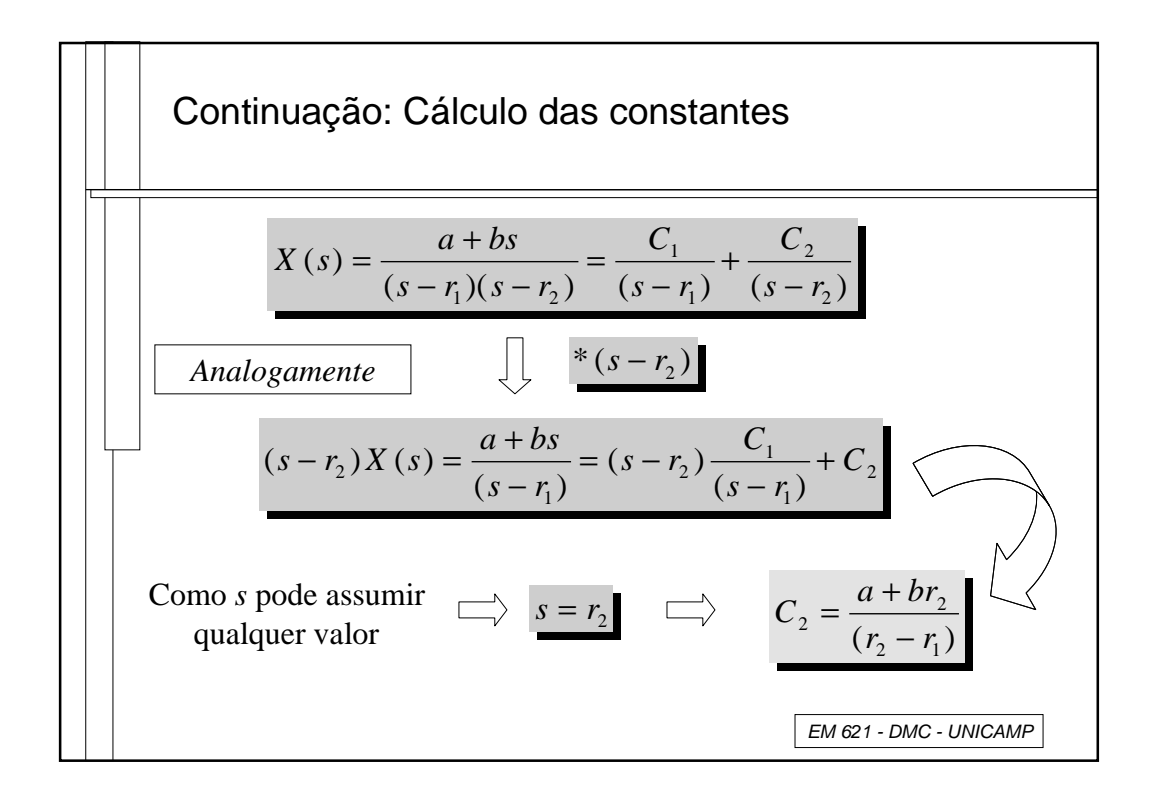

4

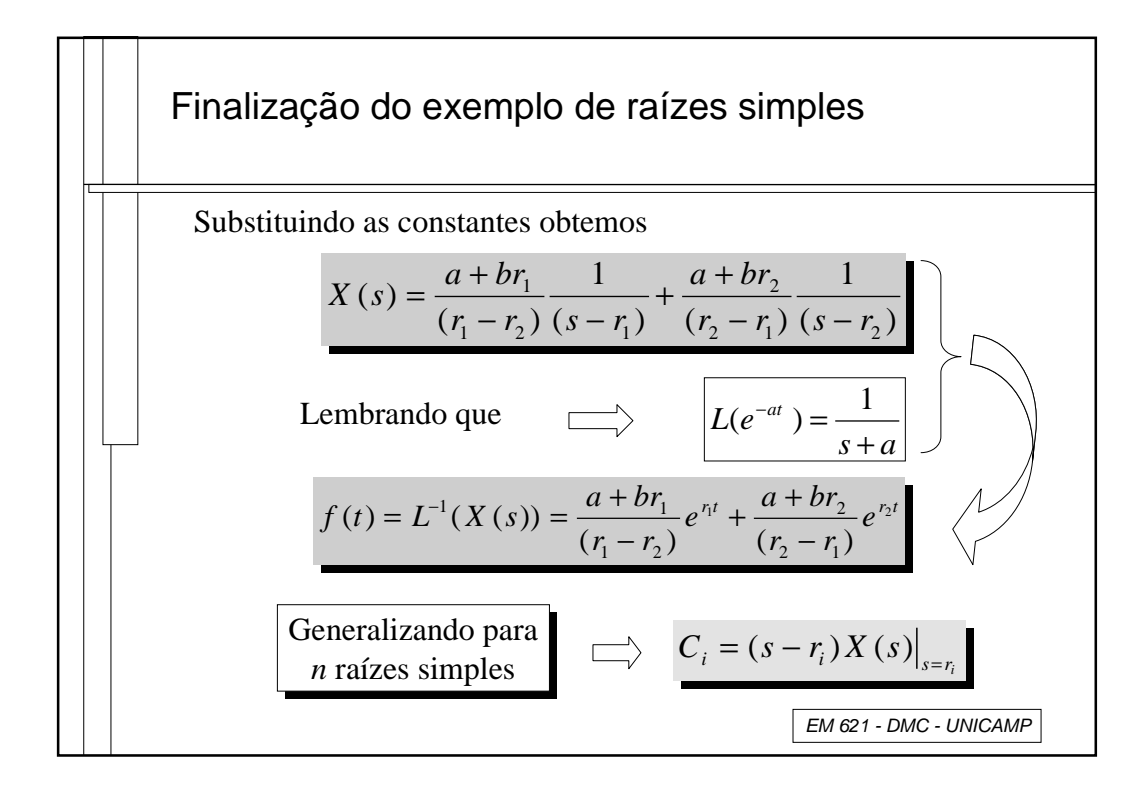

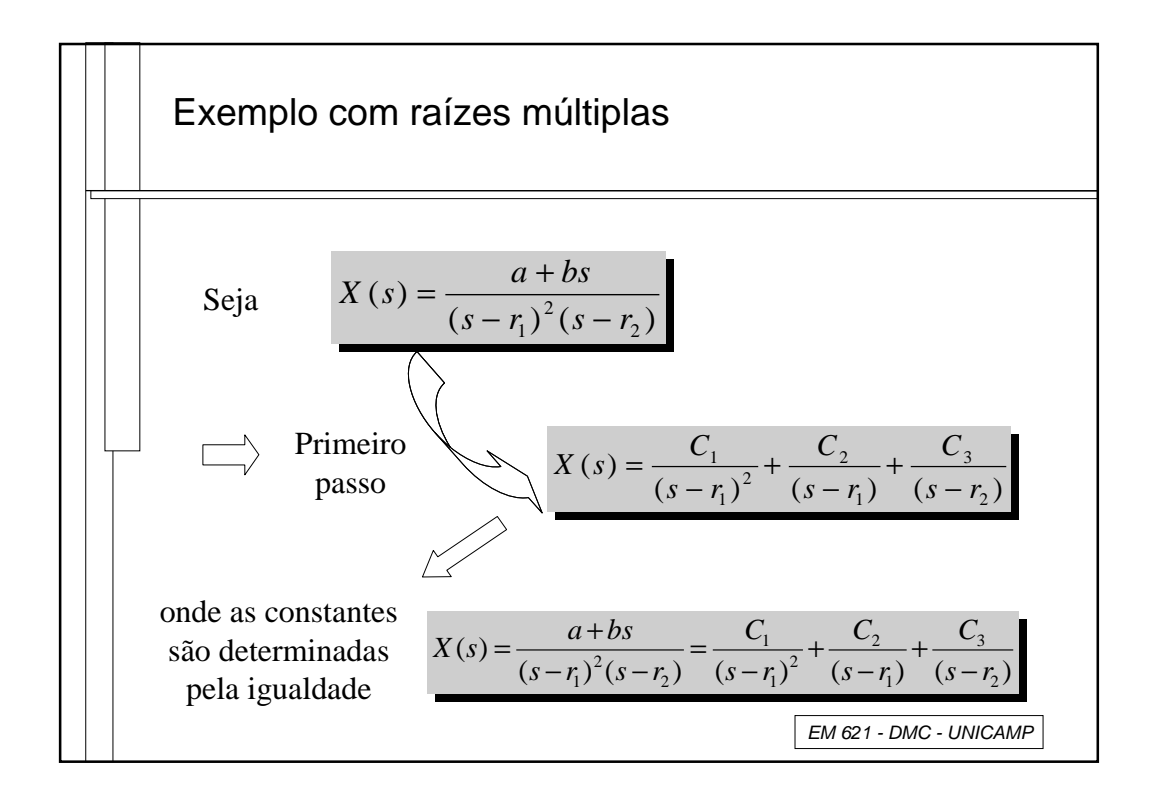

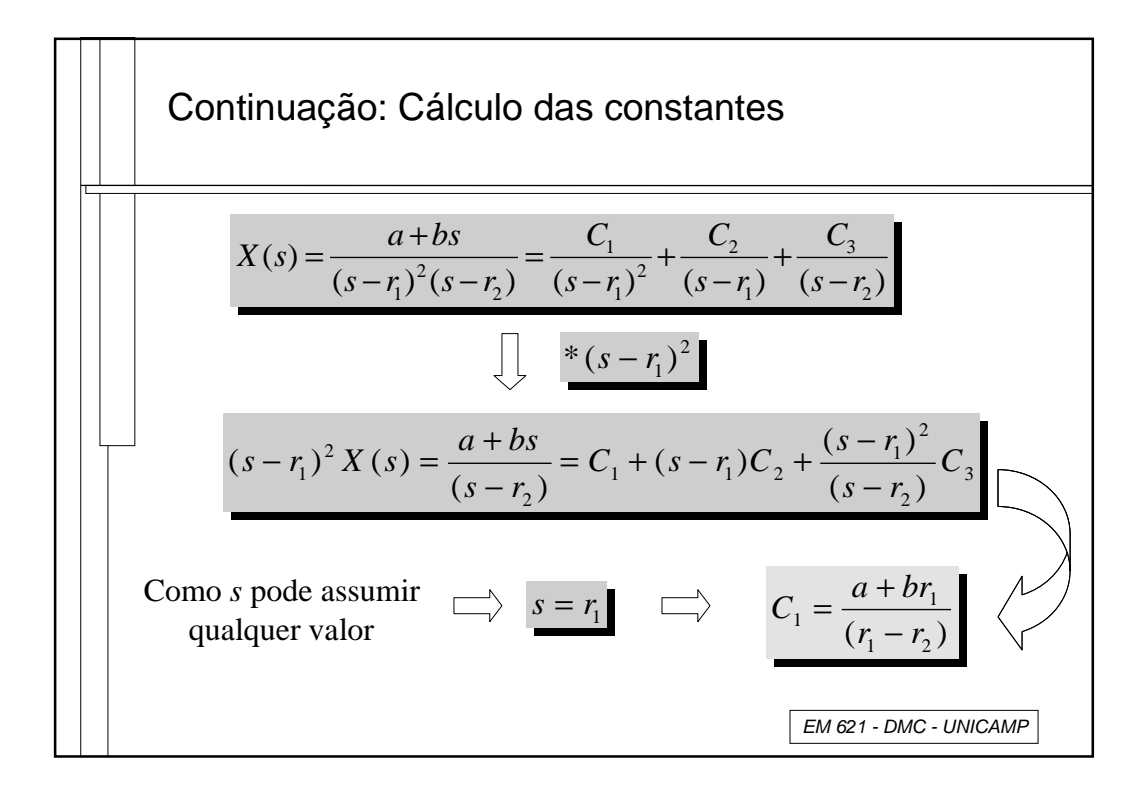

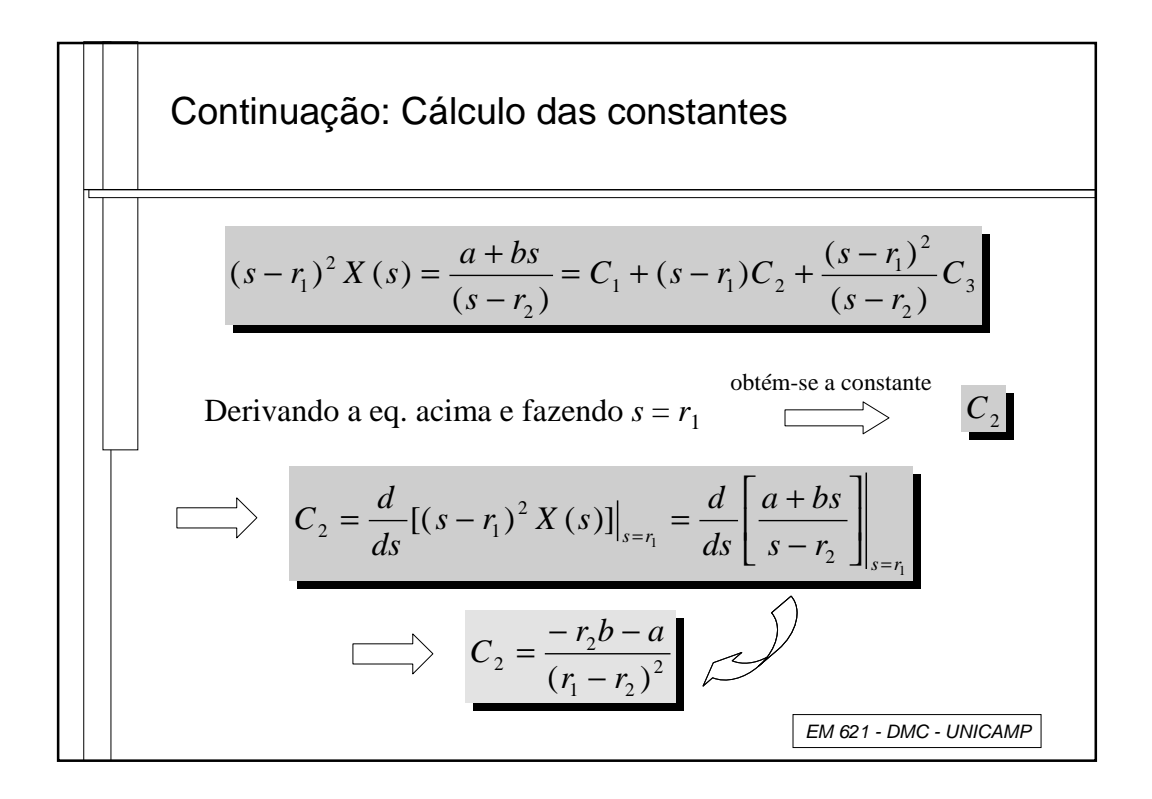

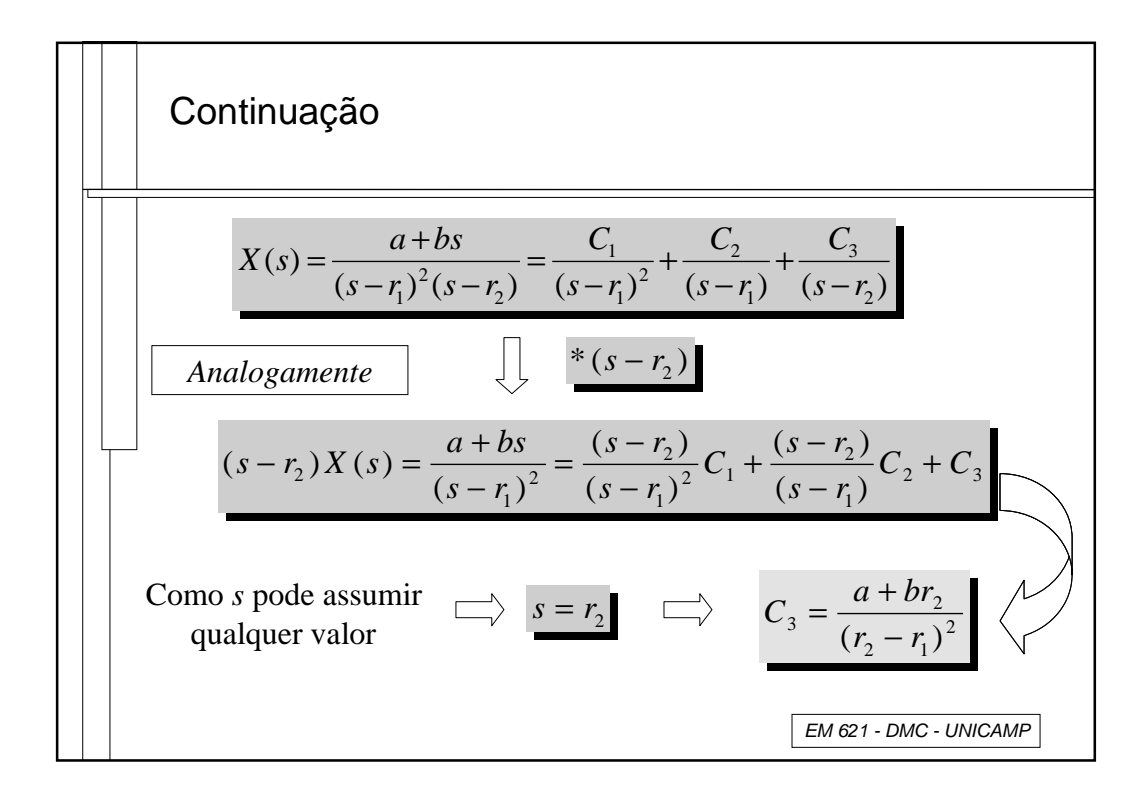

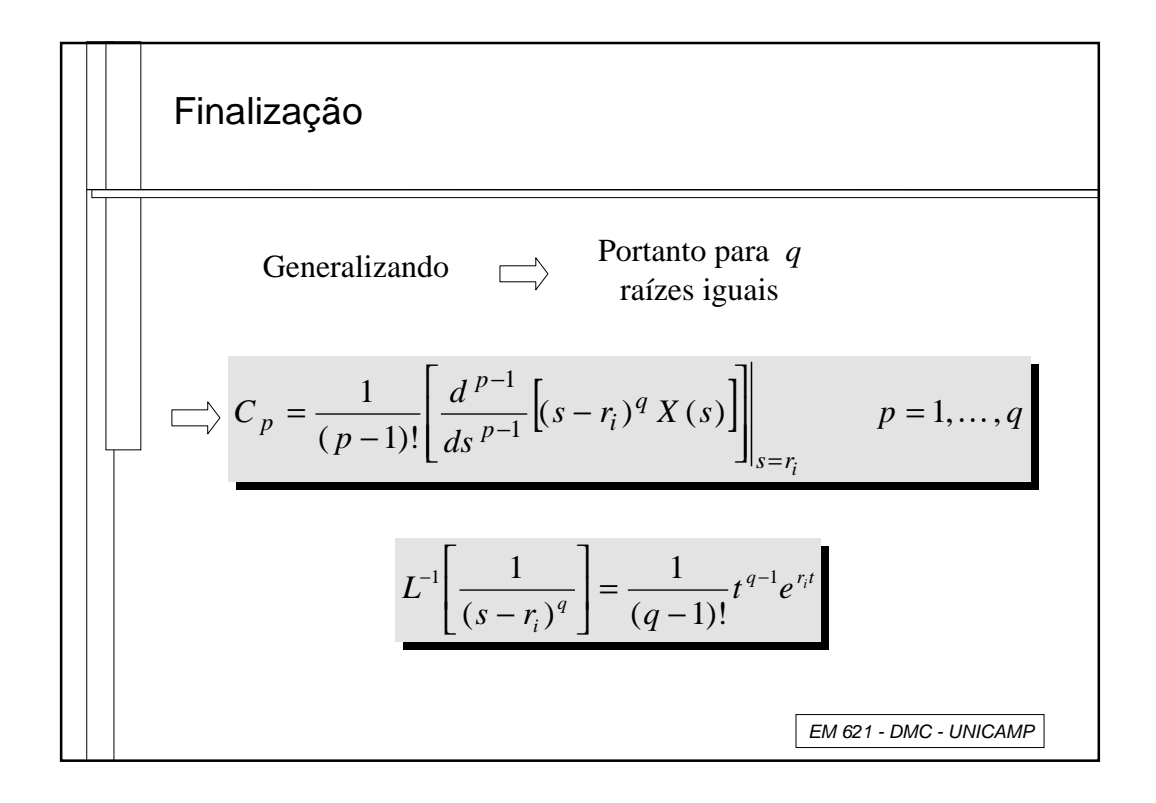

7

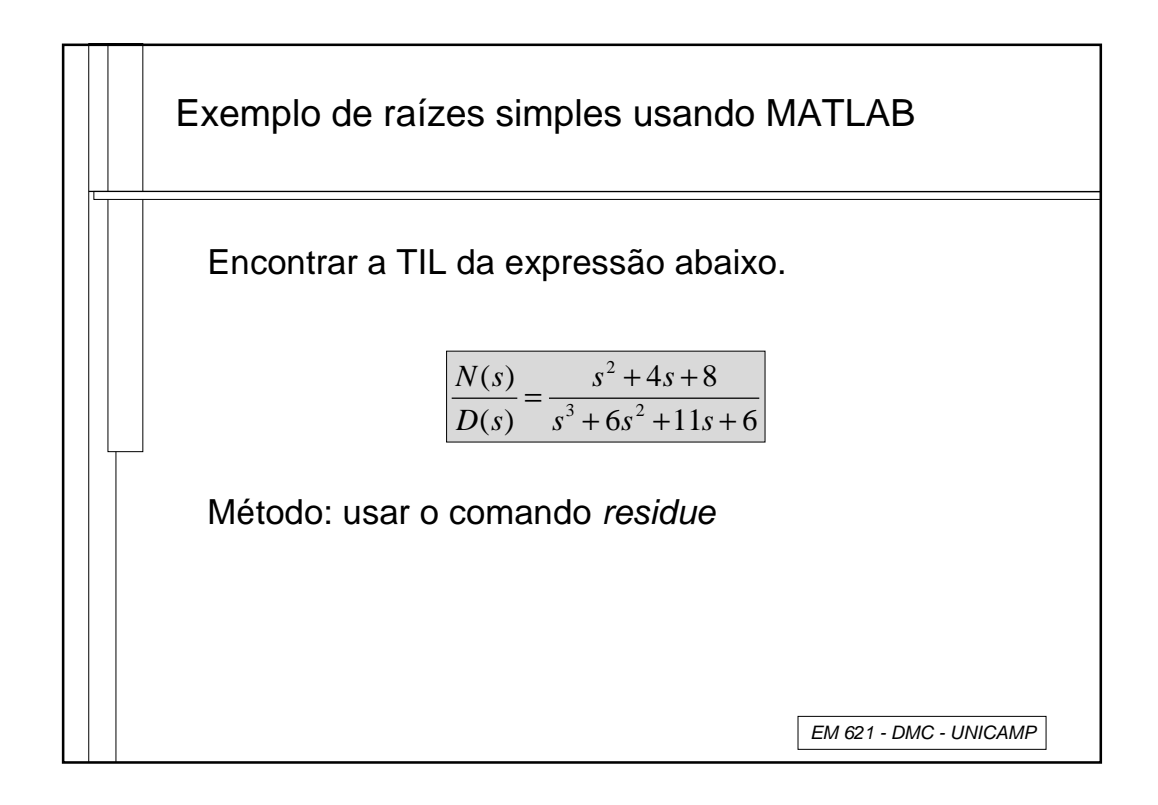

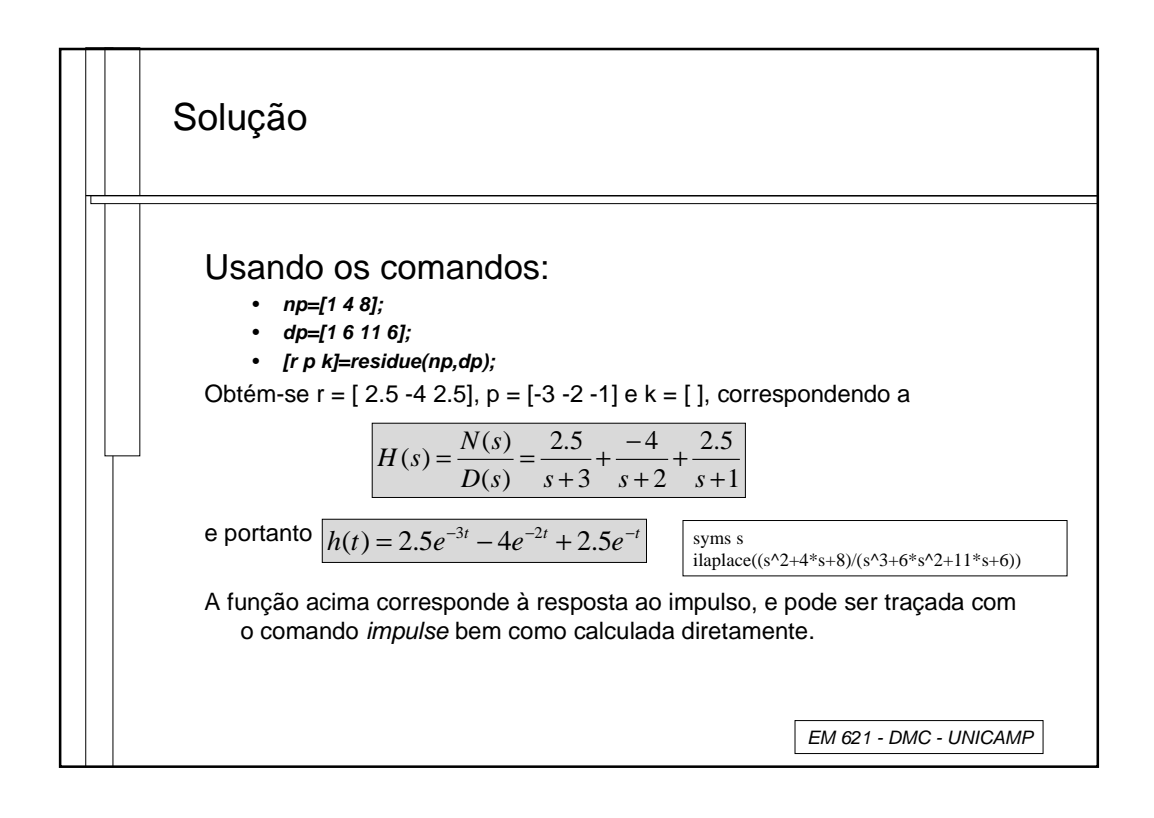

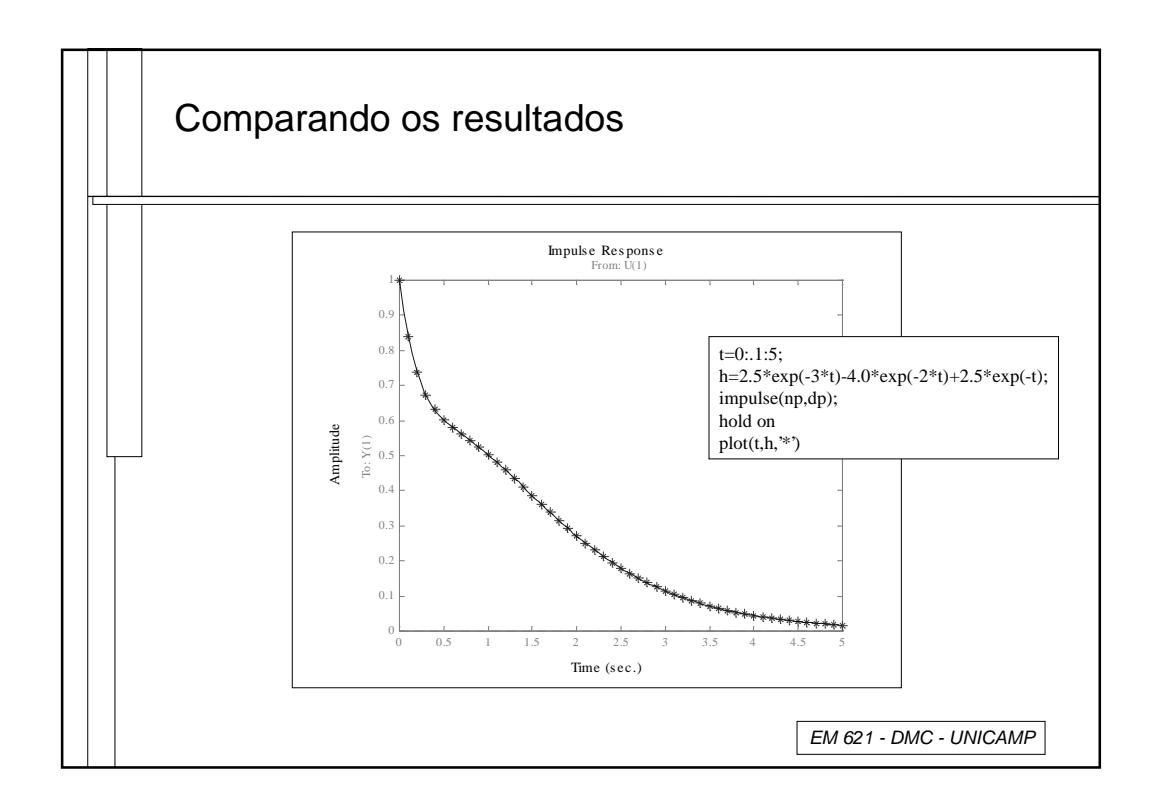

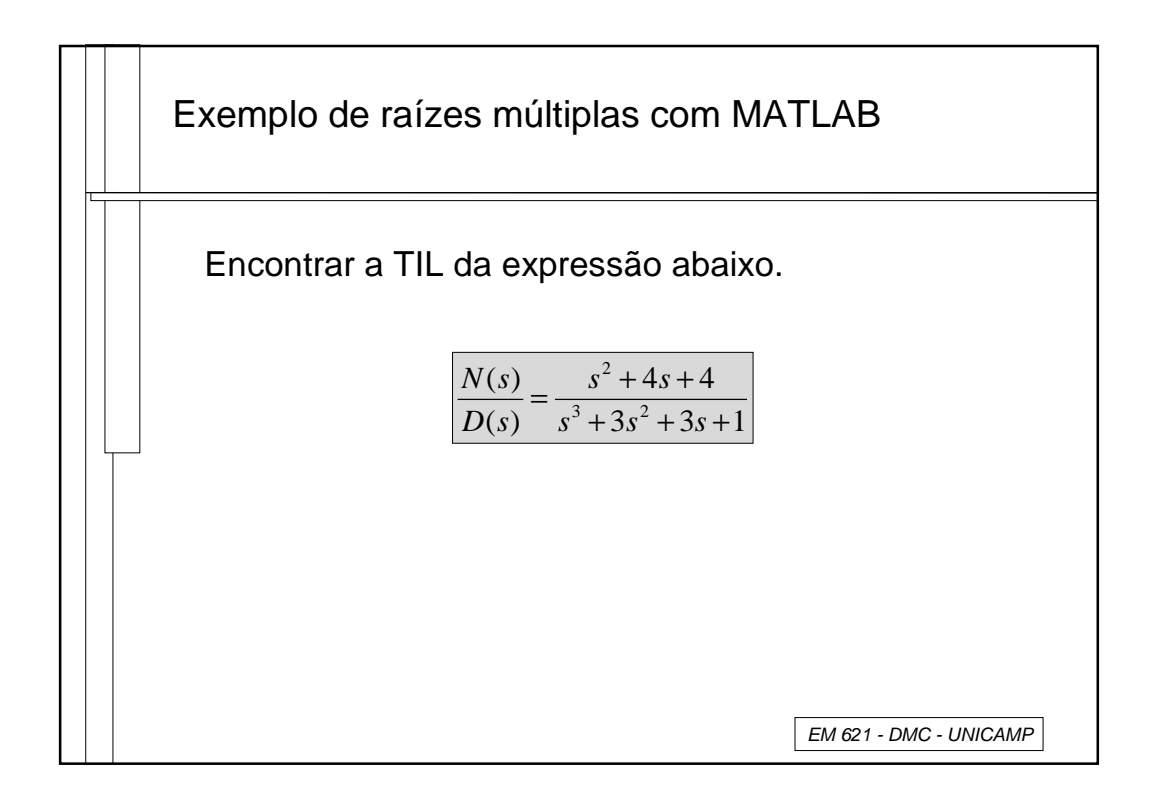

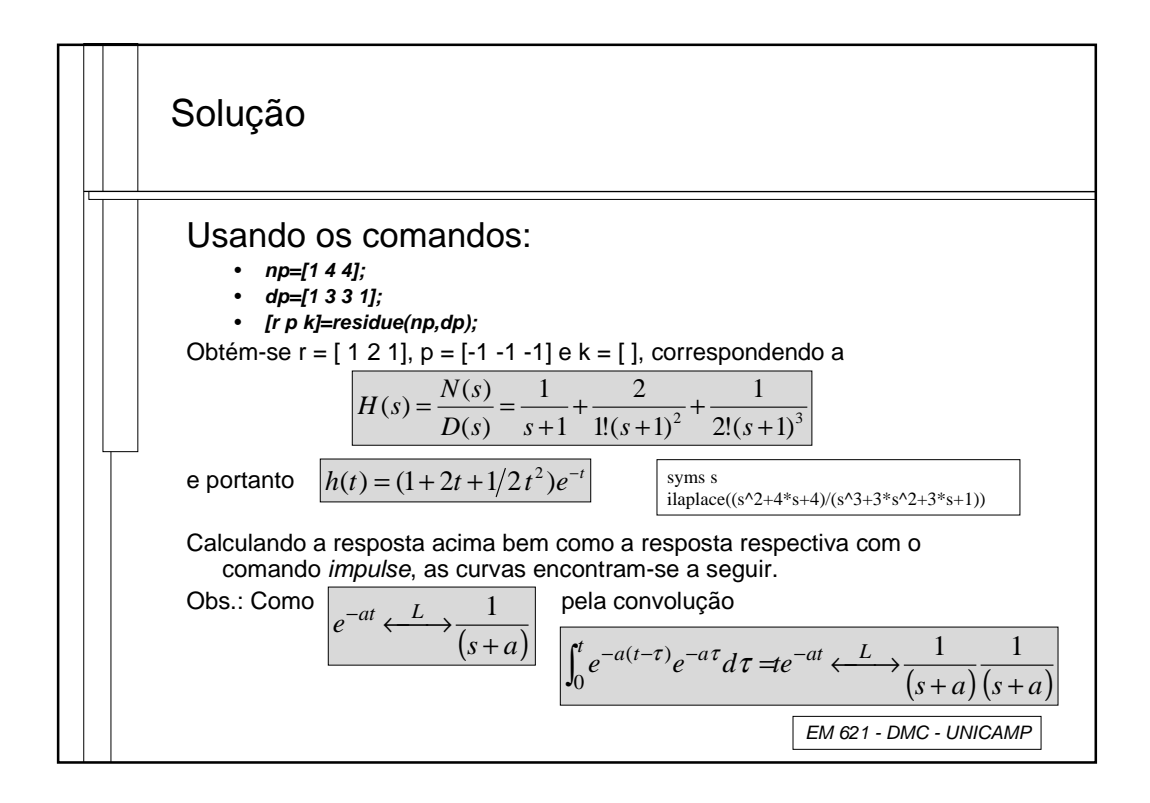

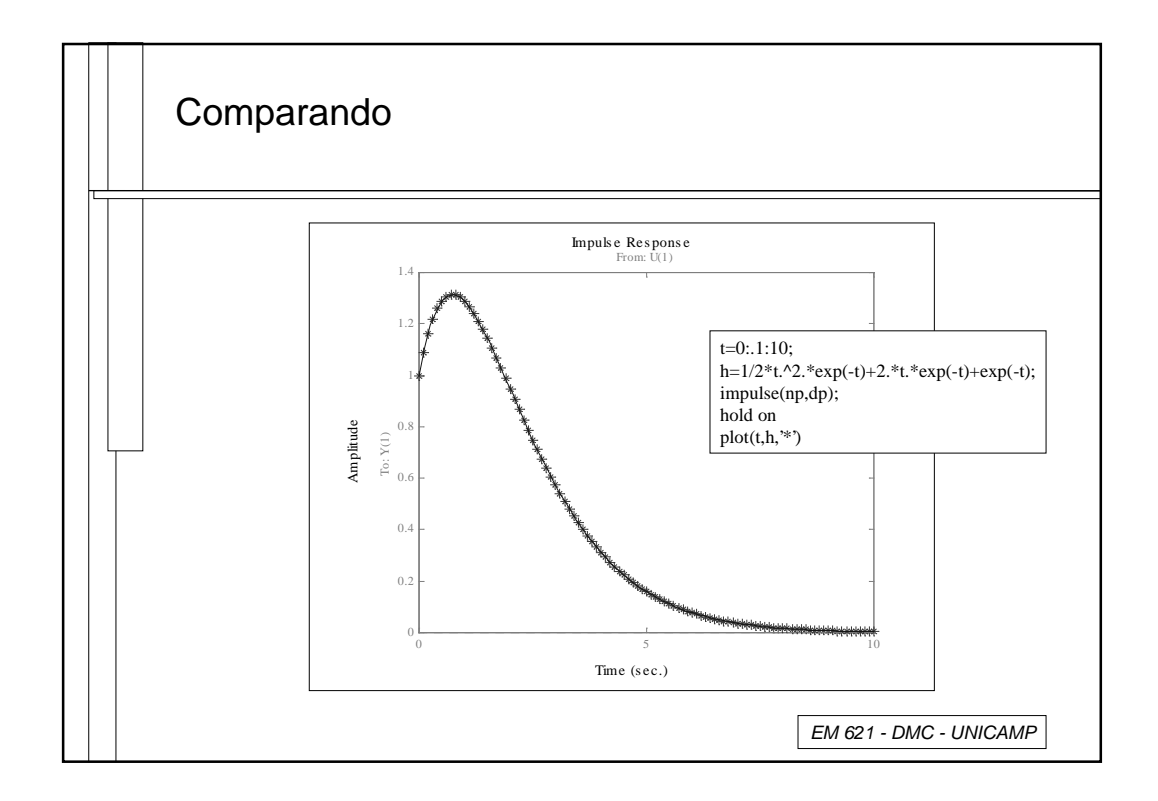

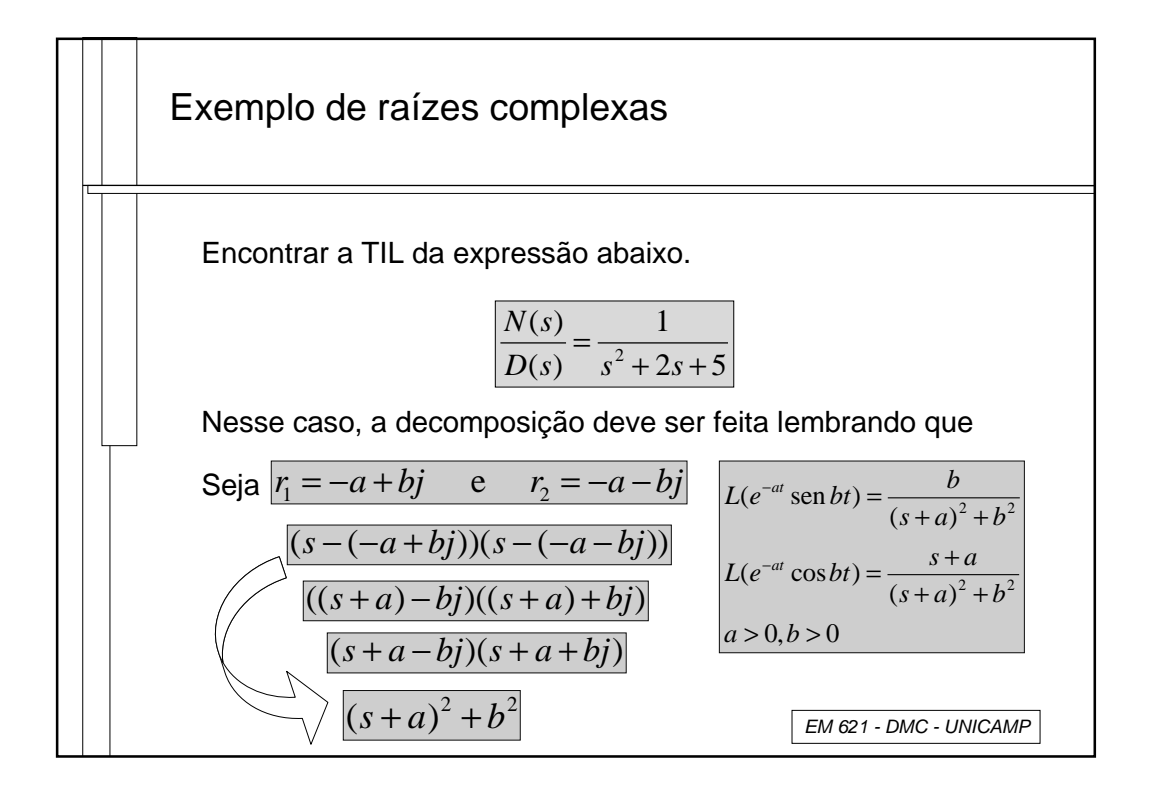

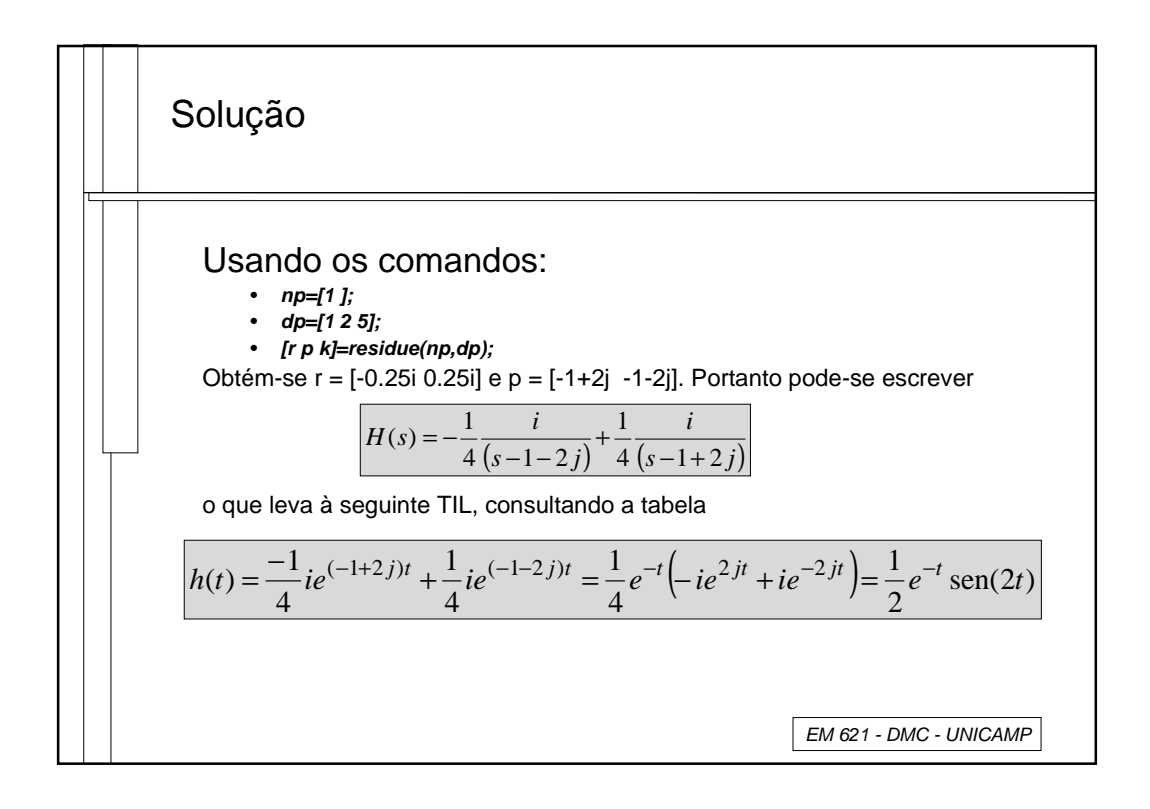

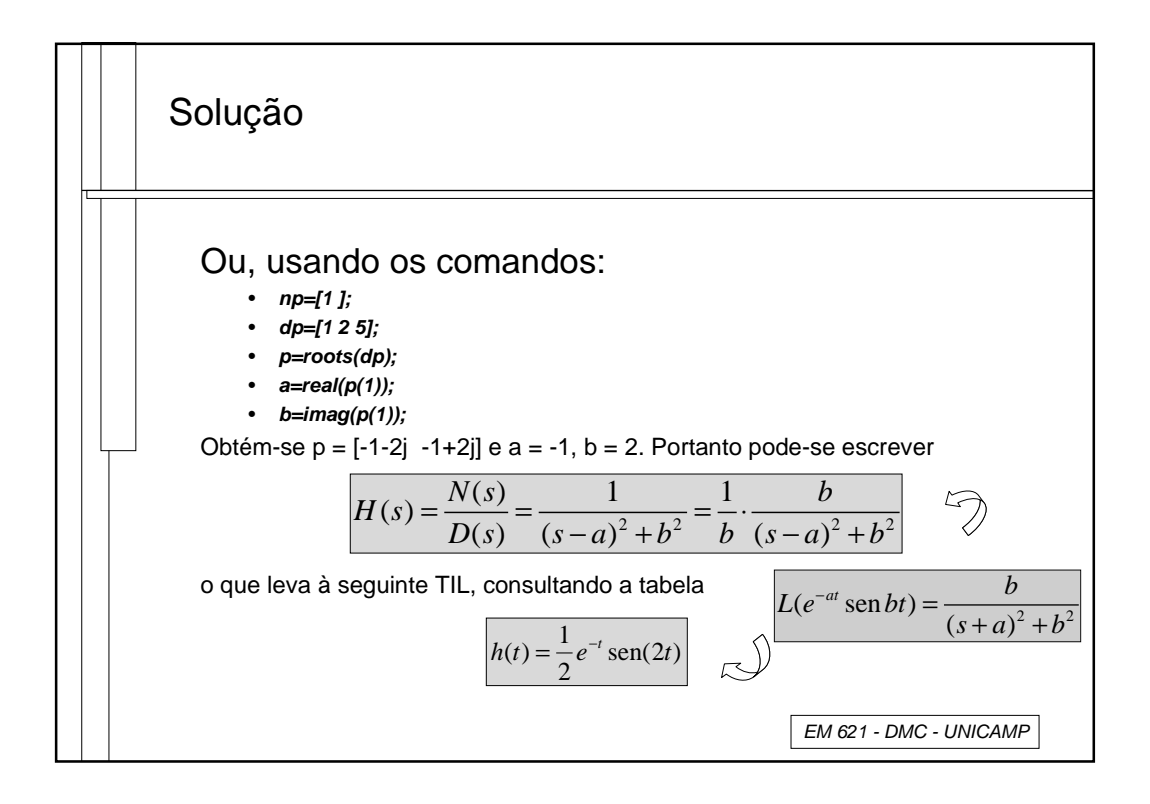

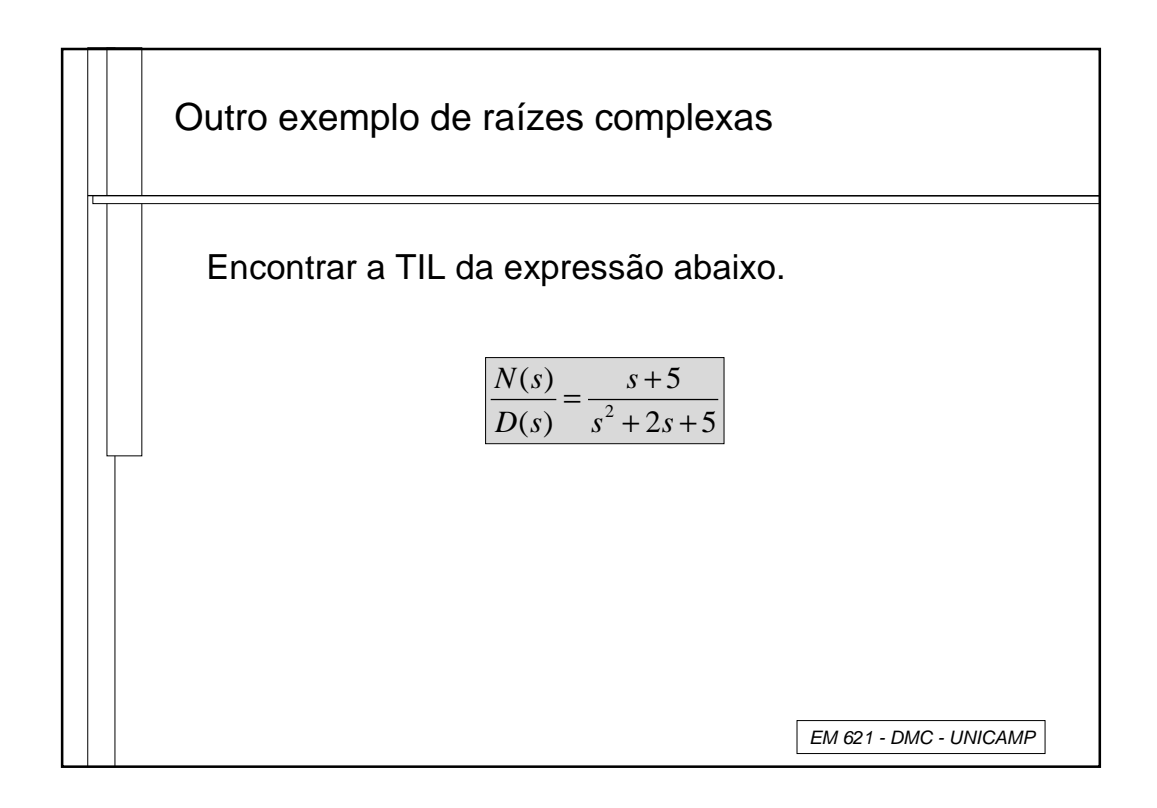

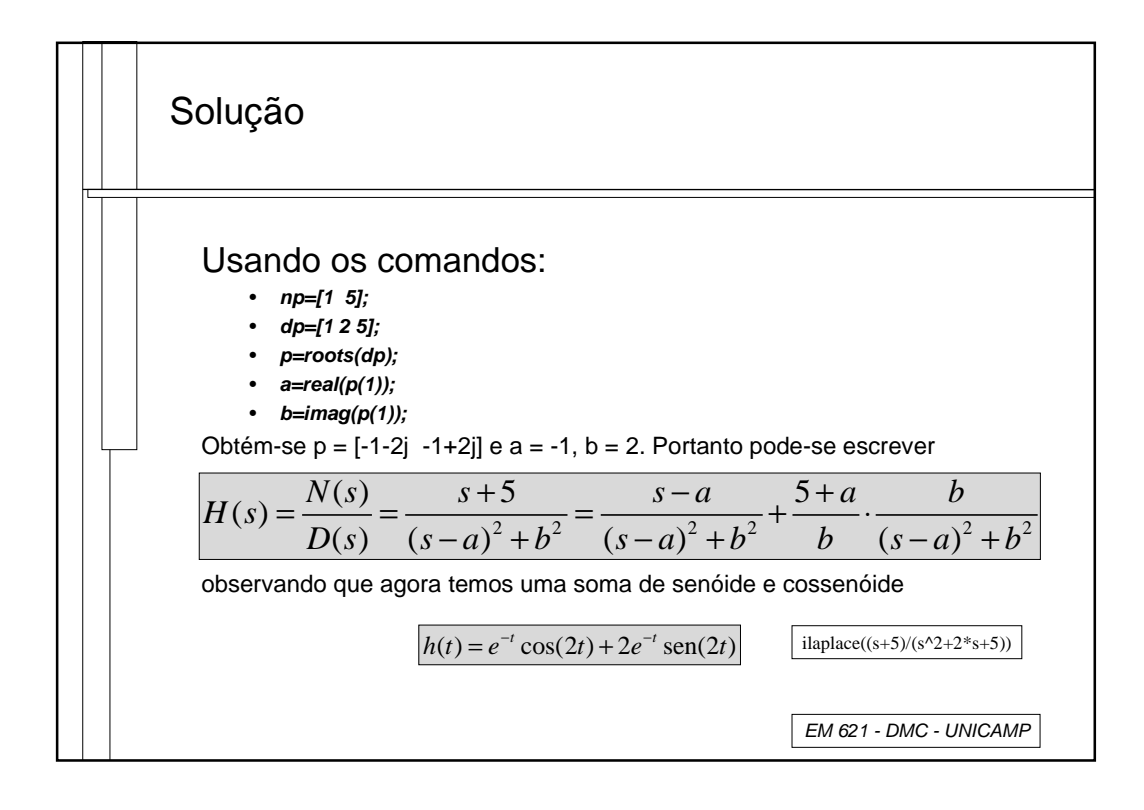

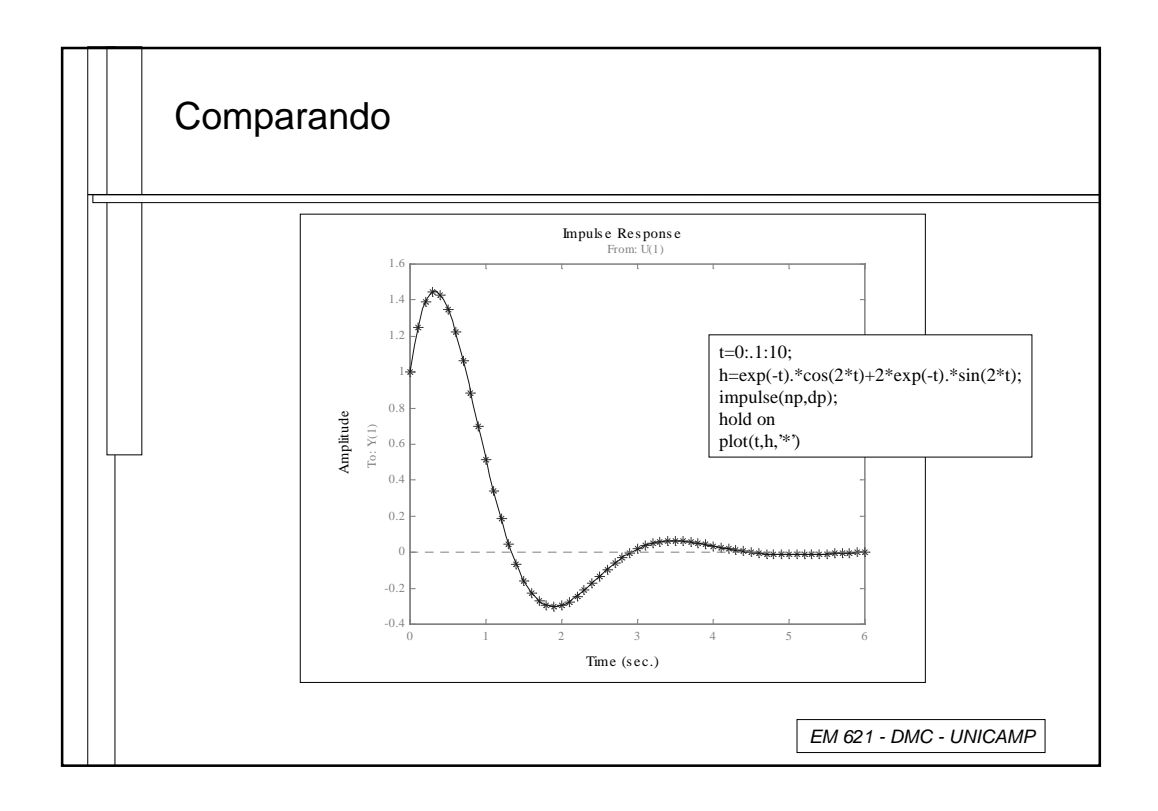

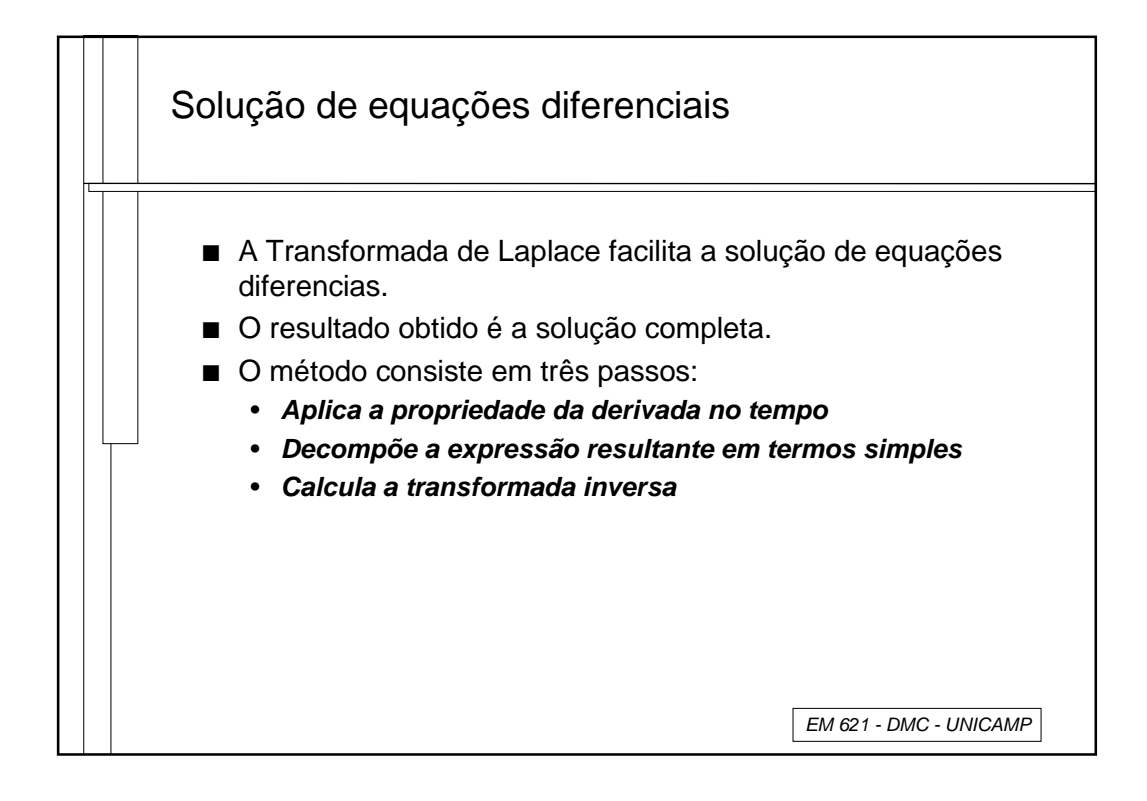

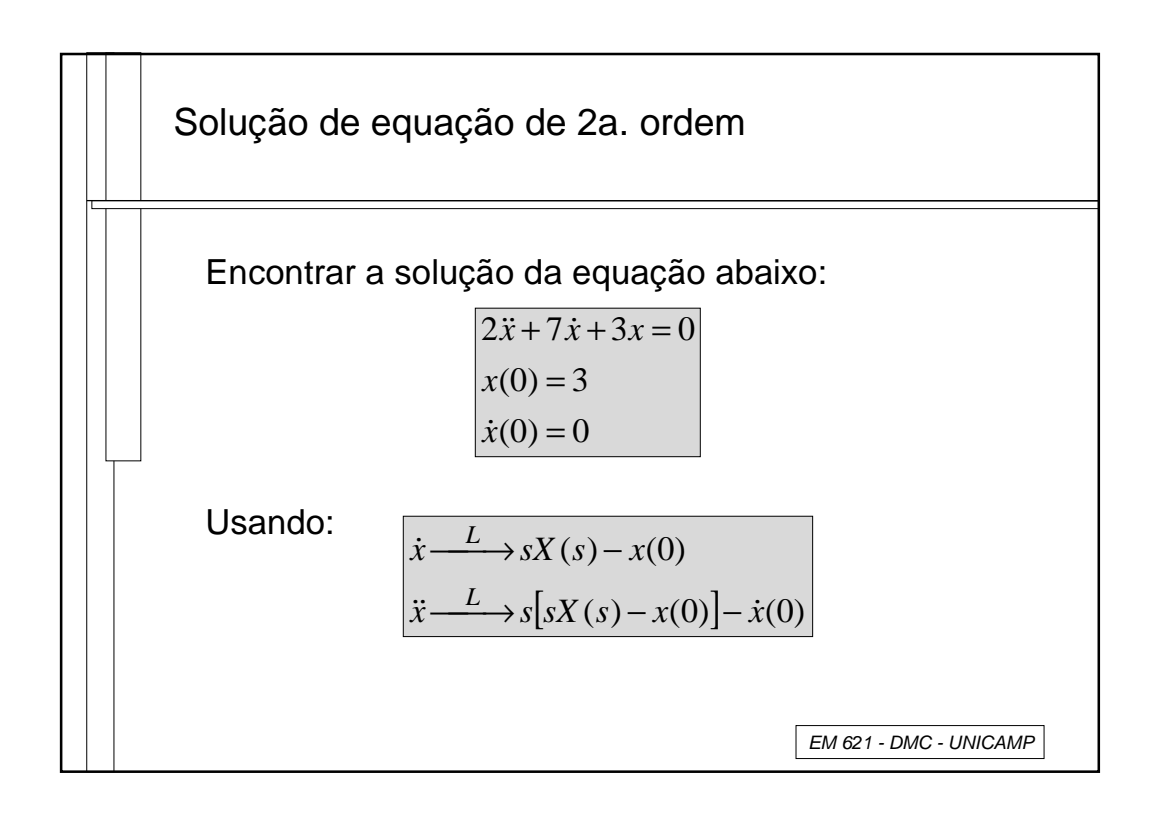

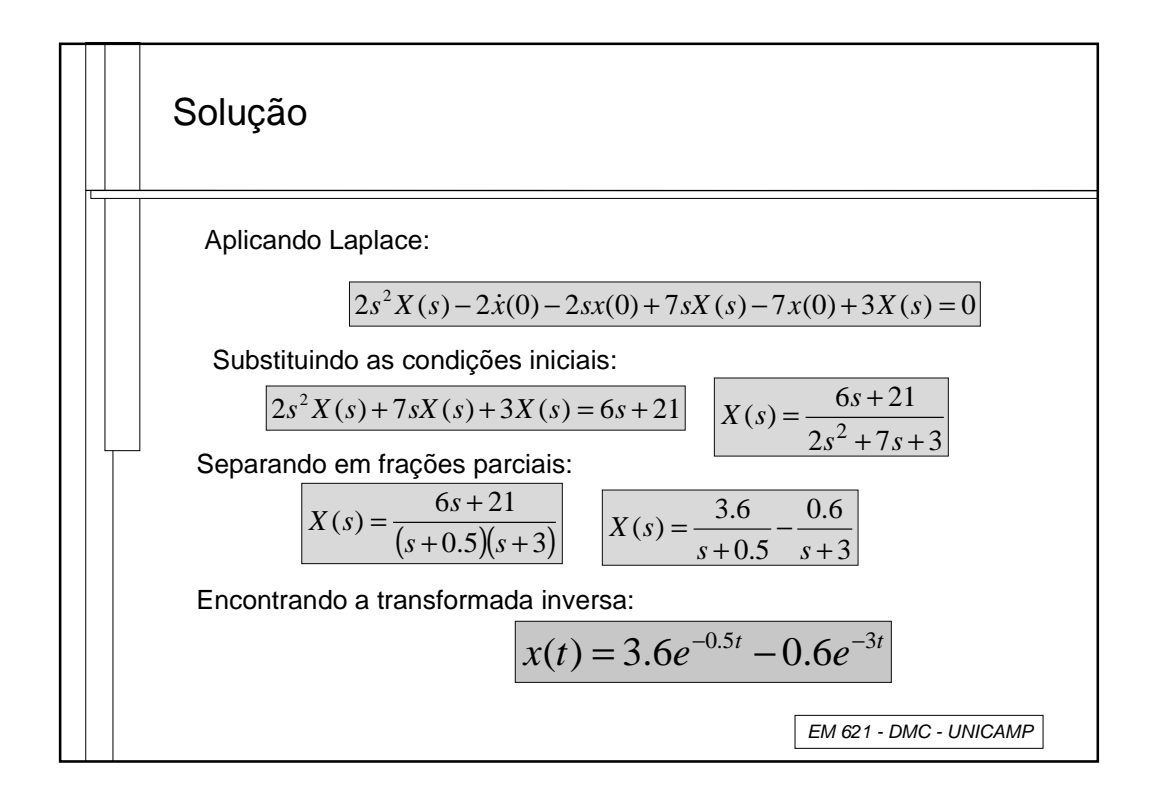

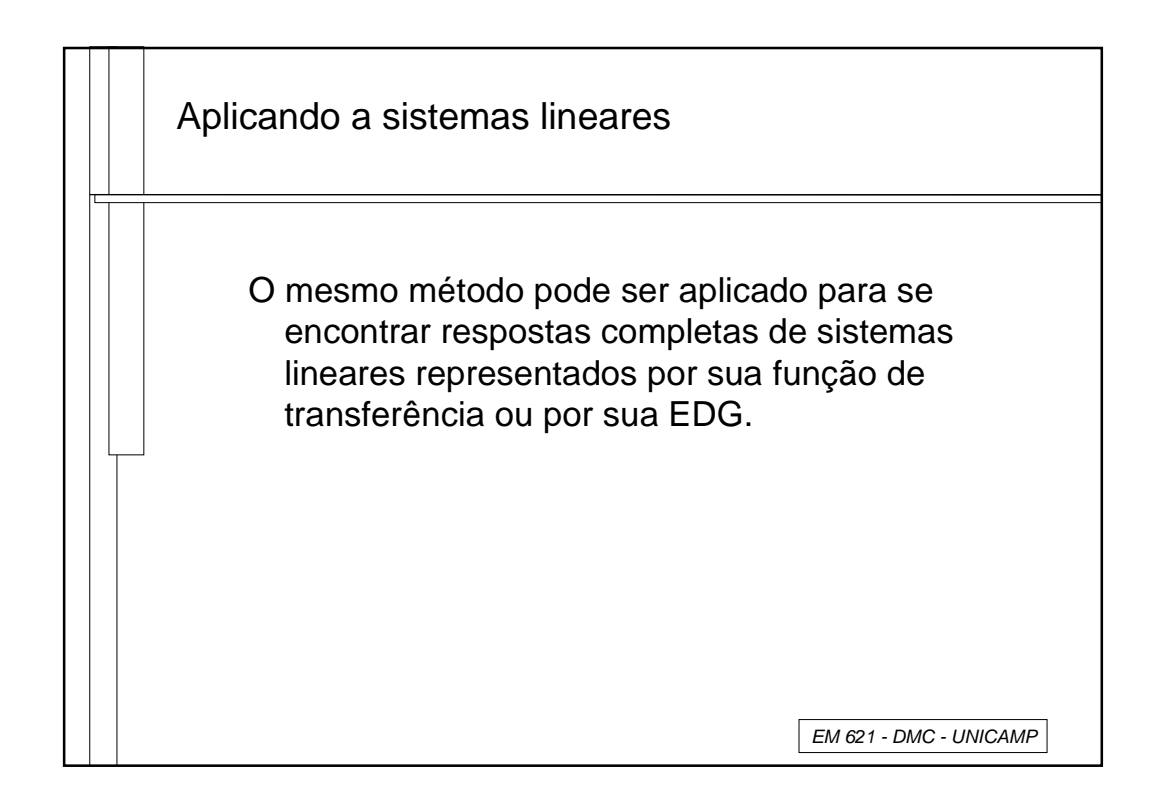

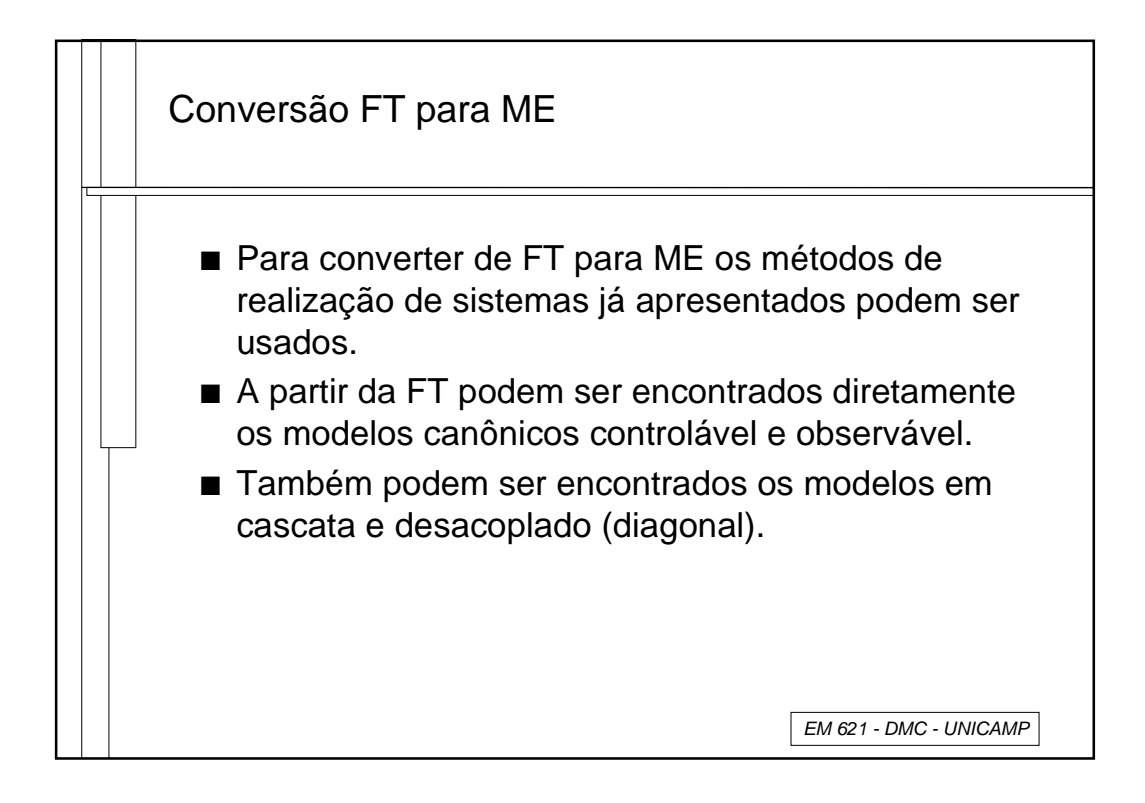

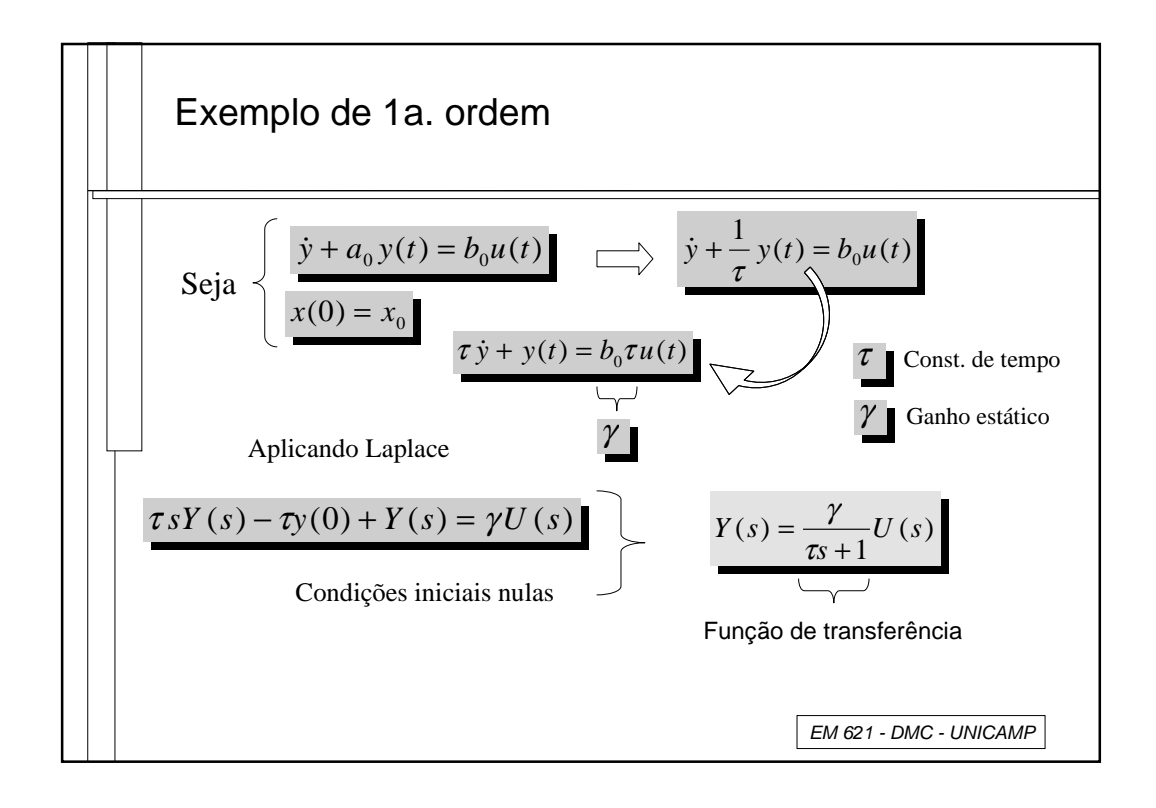

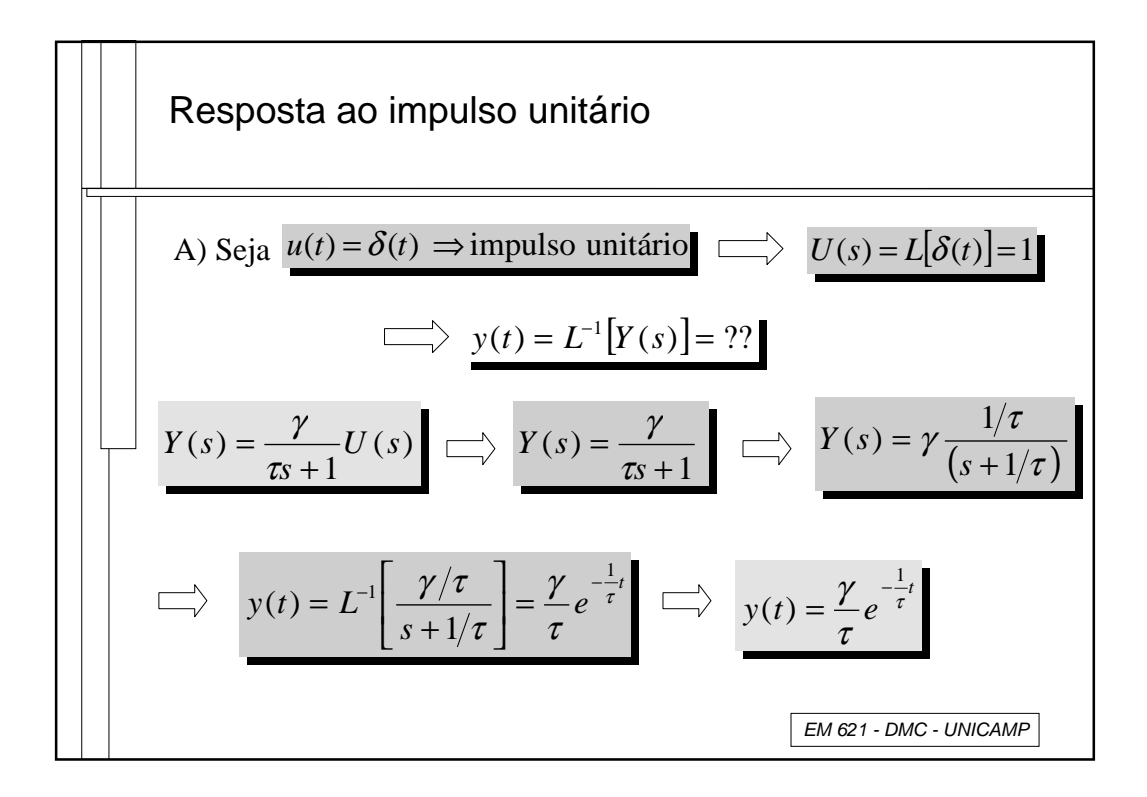

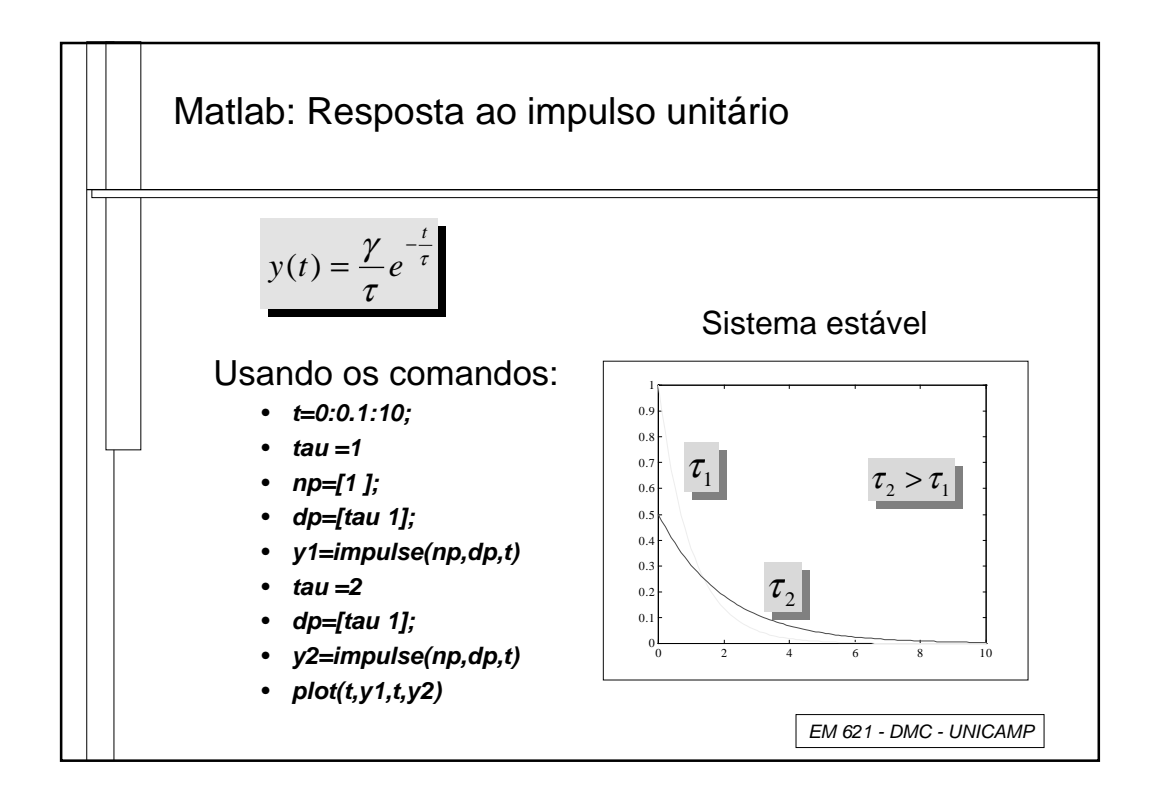

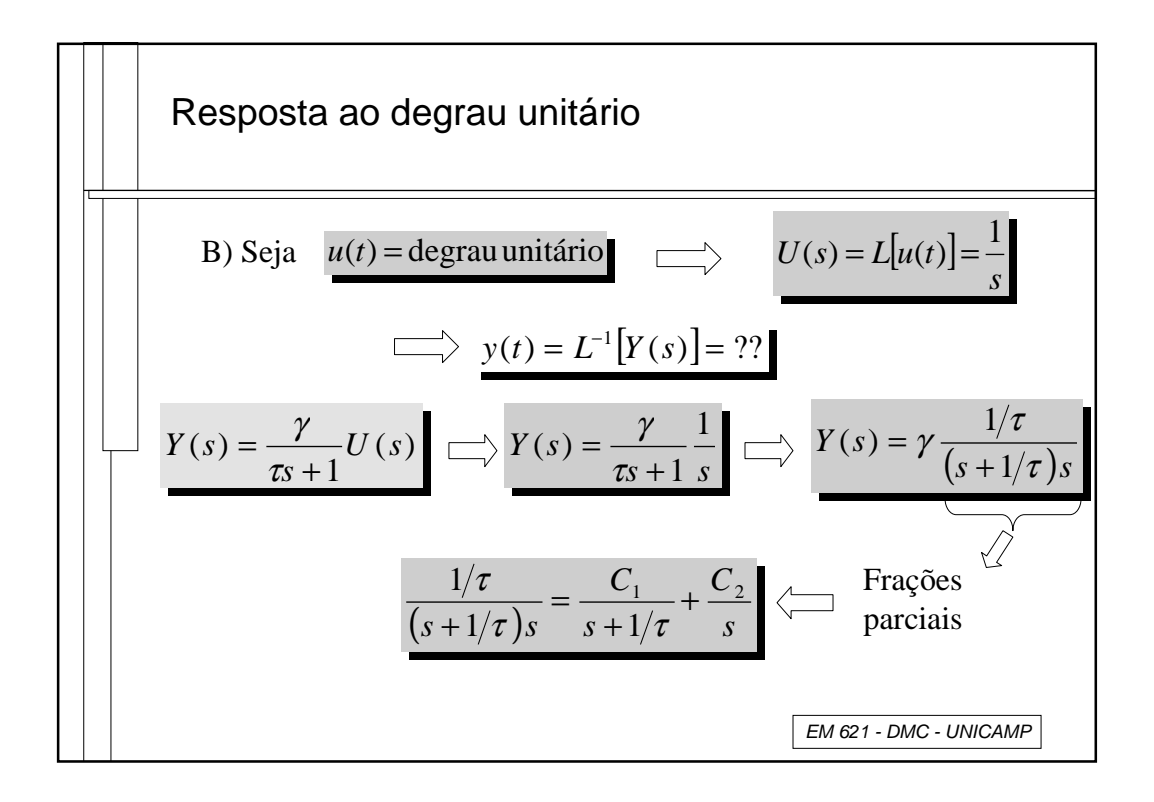

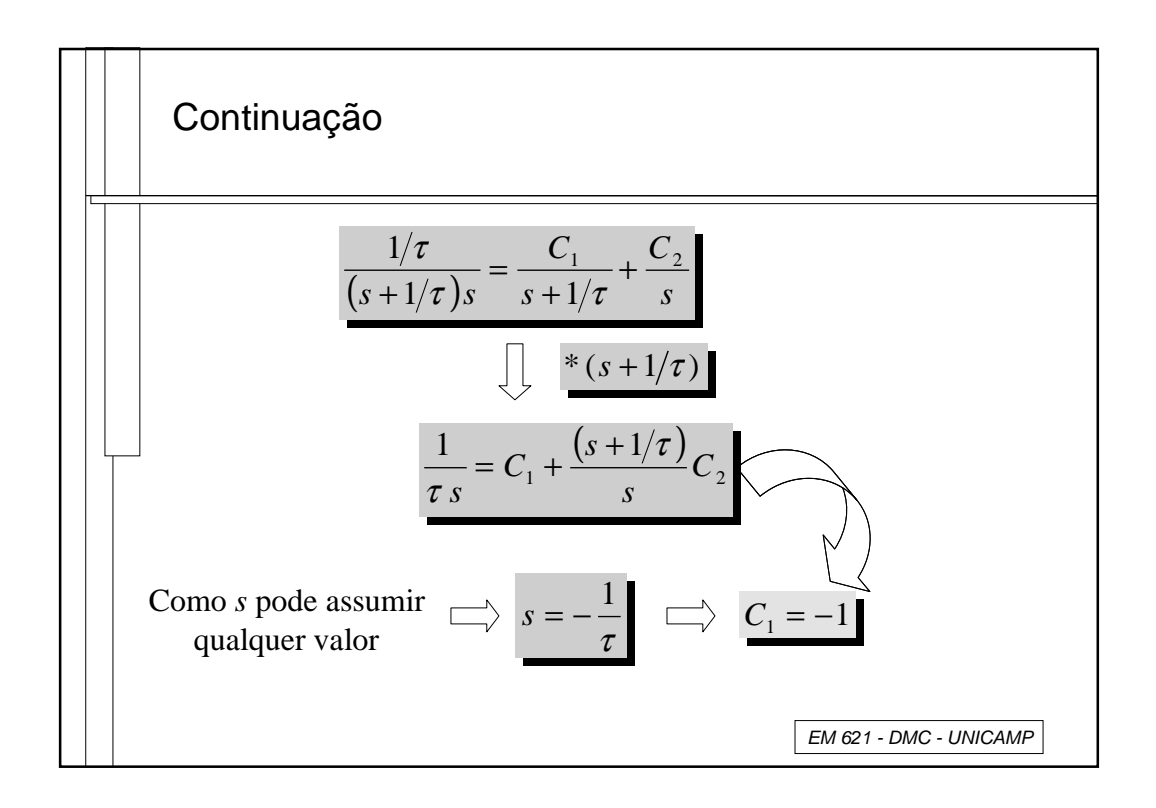

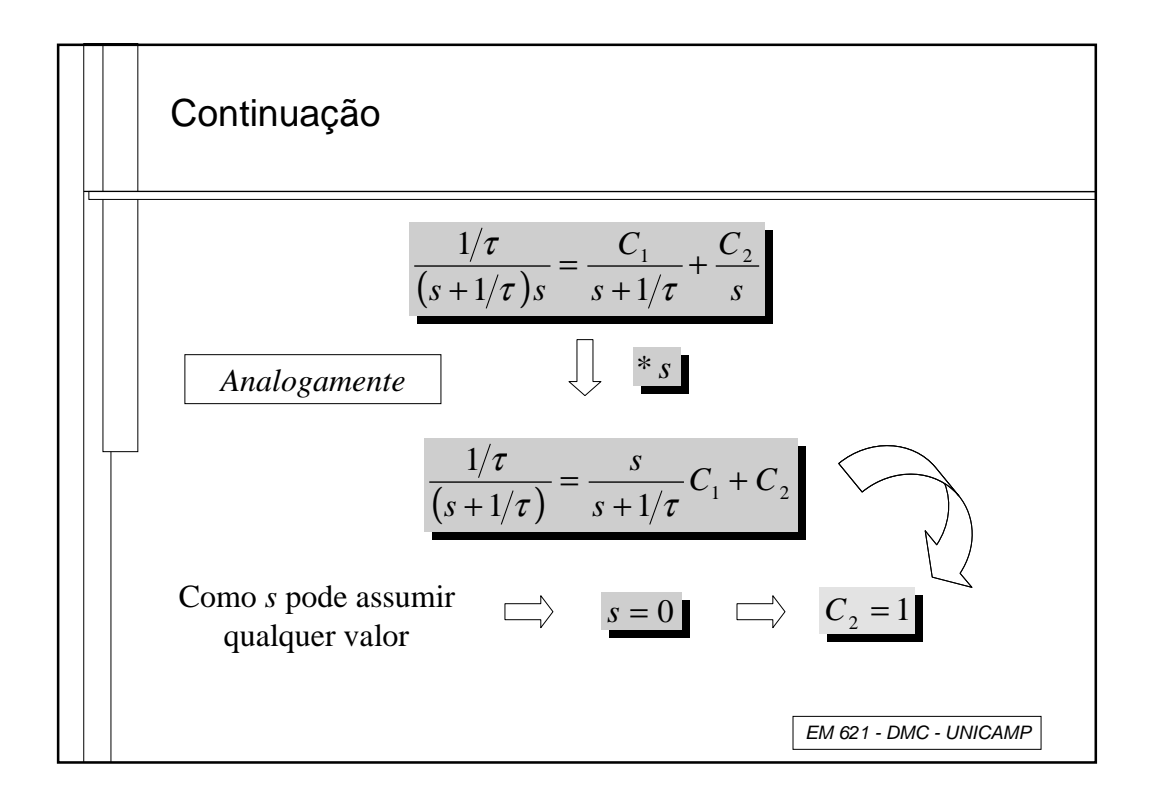

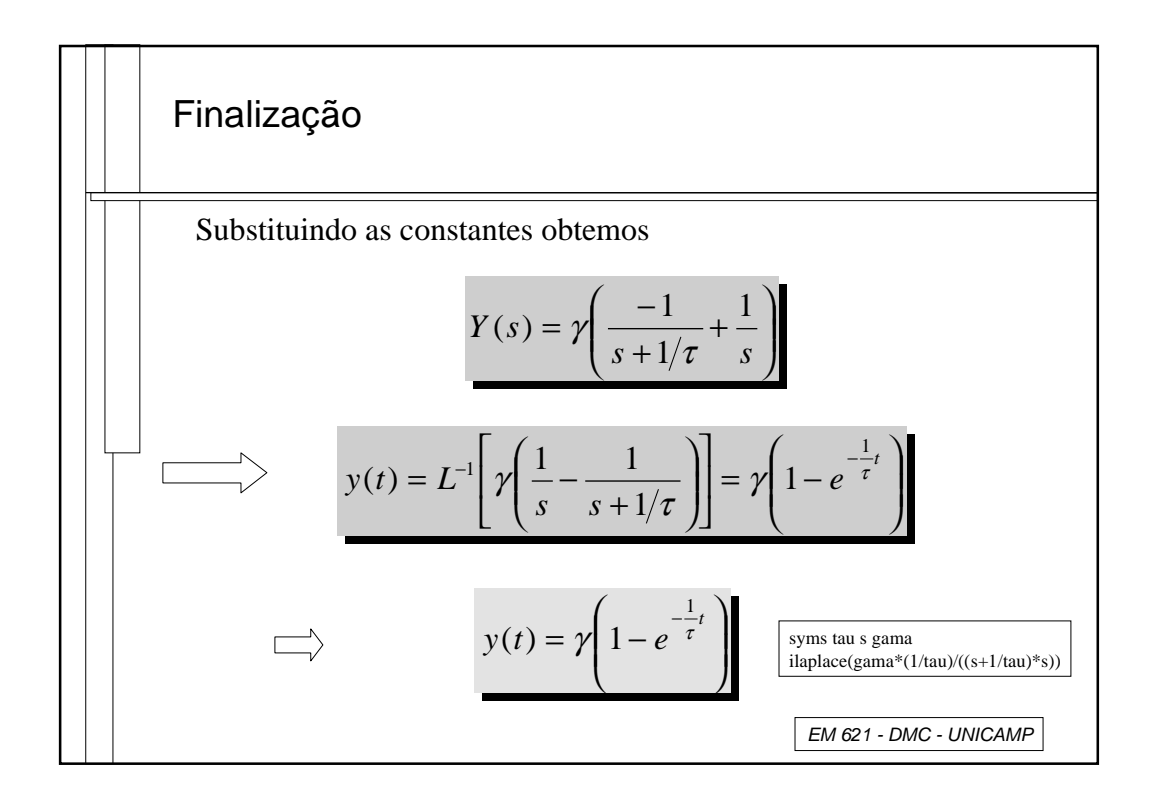

1

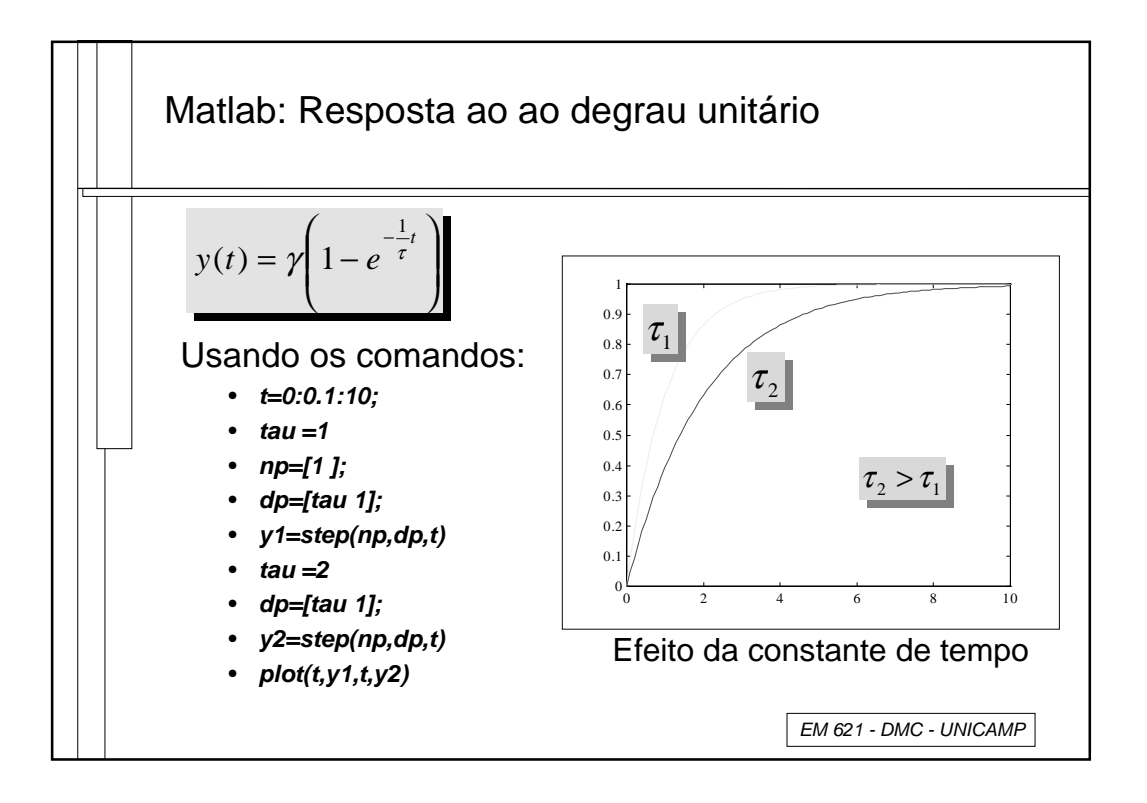

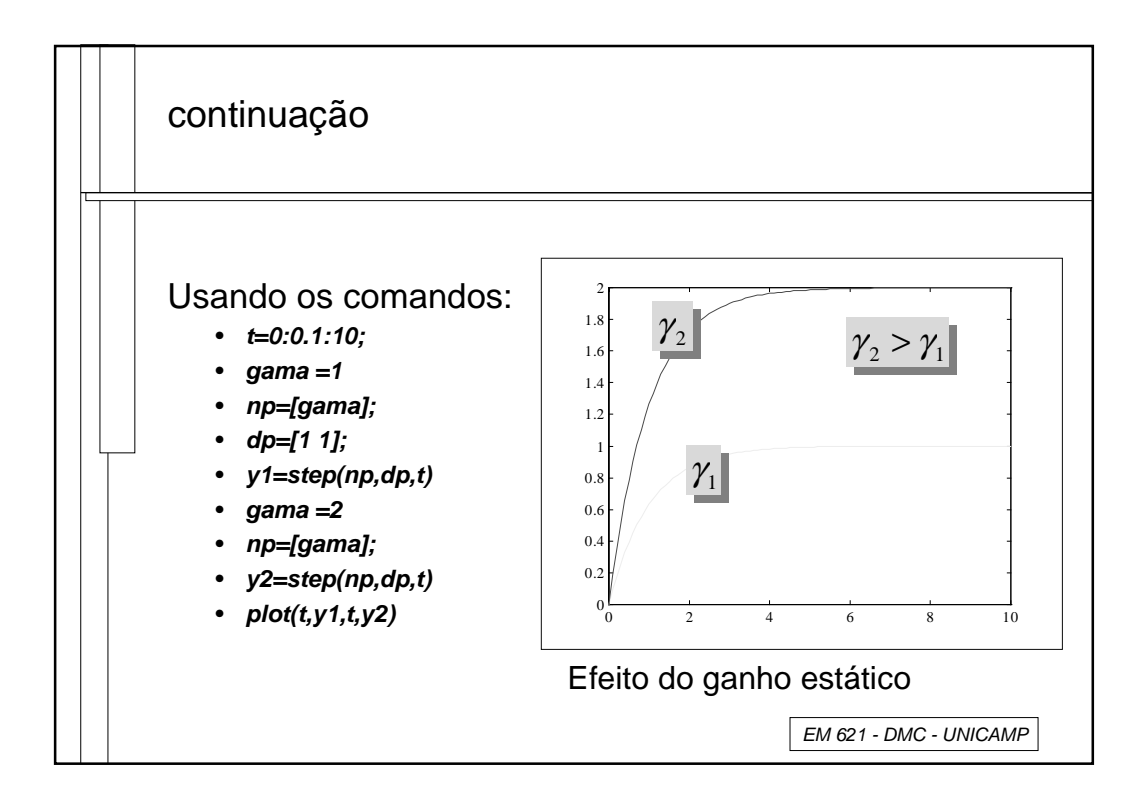

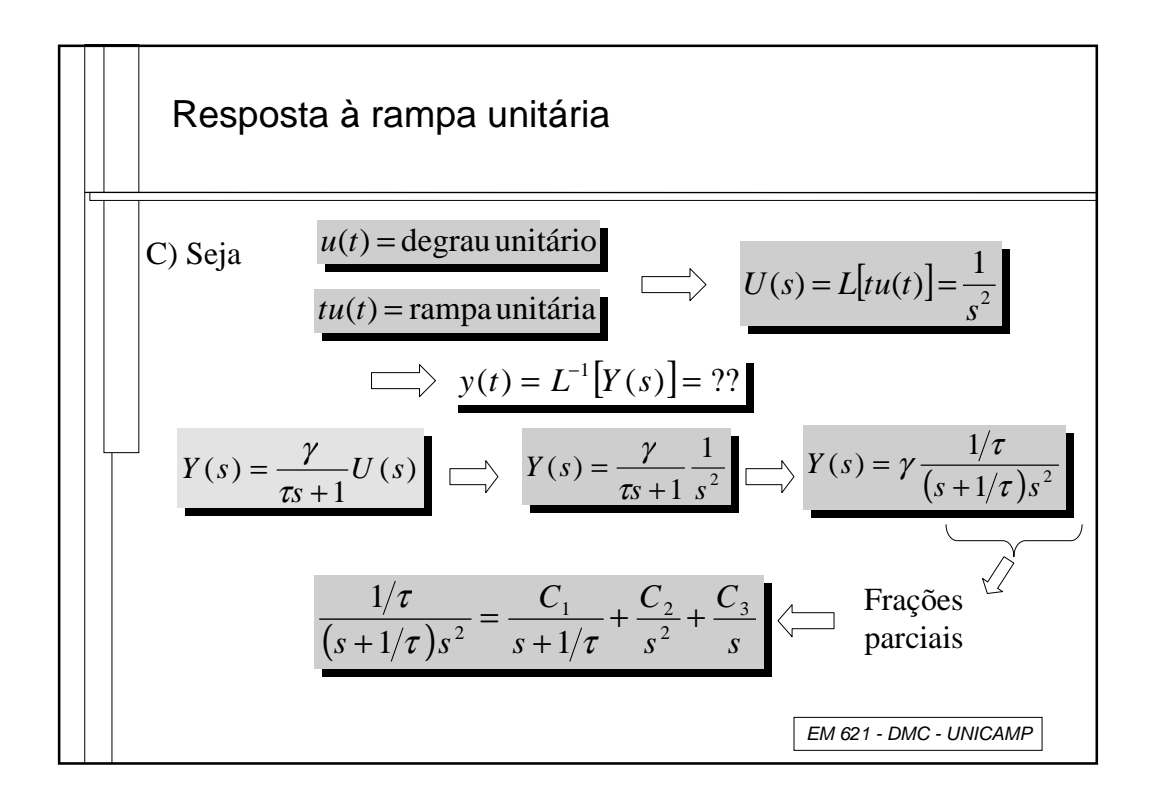

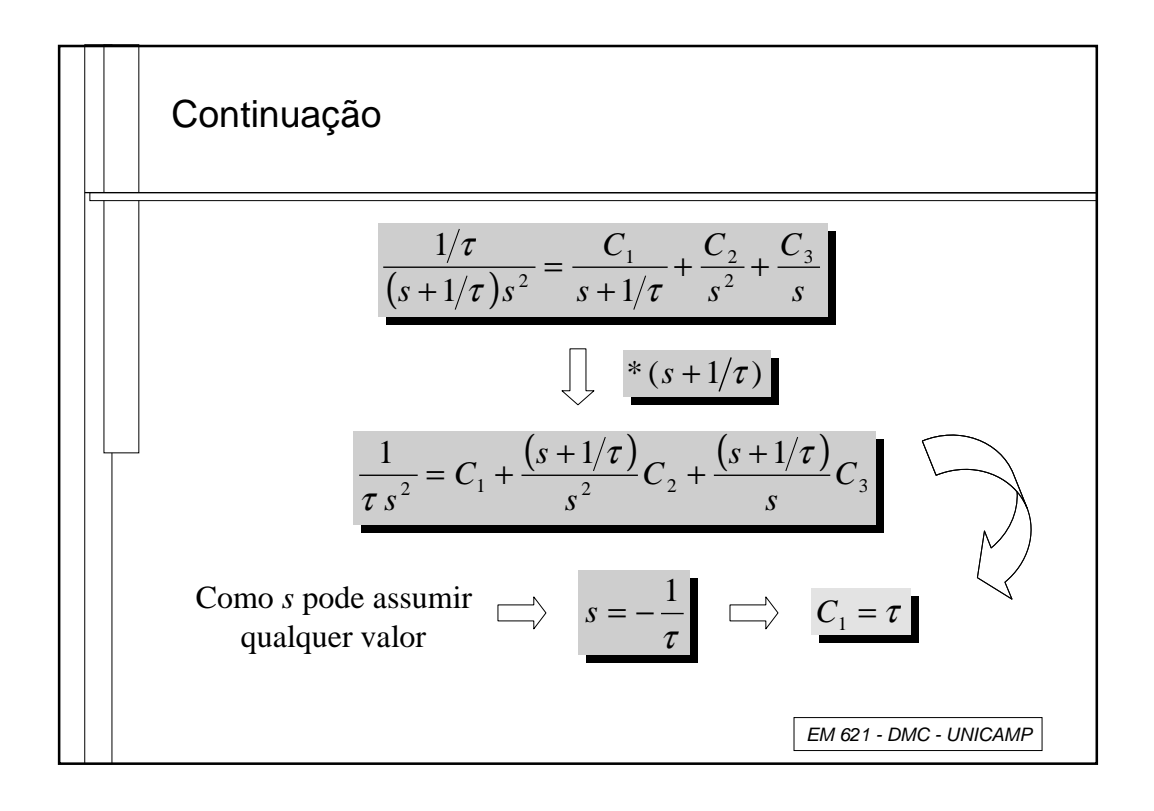

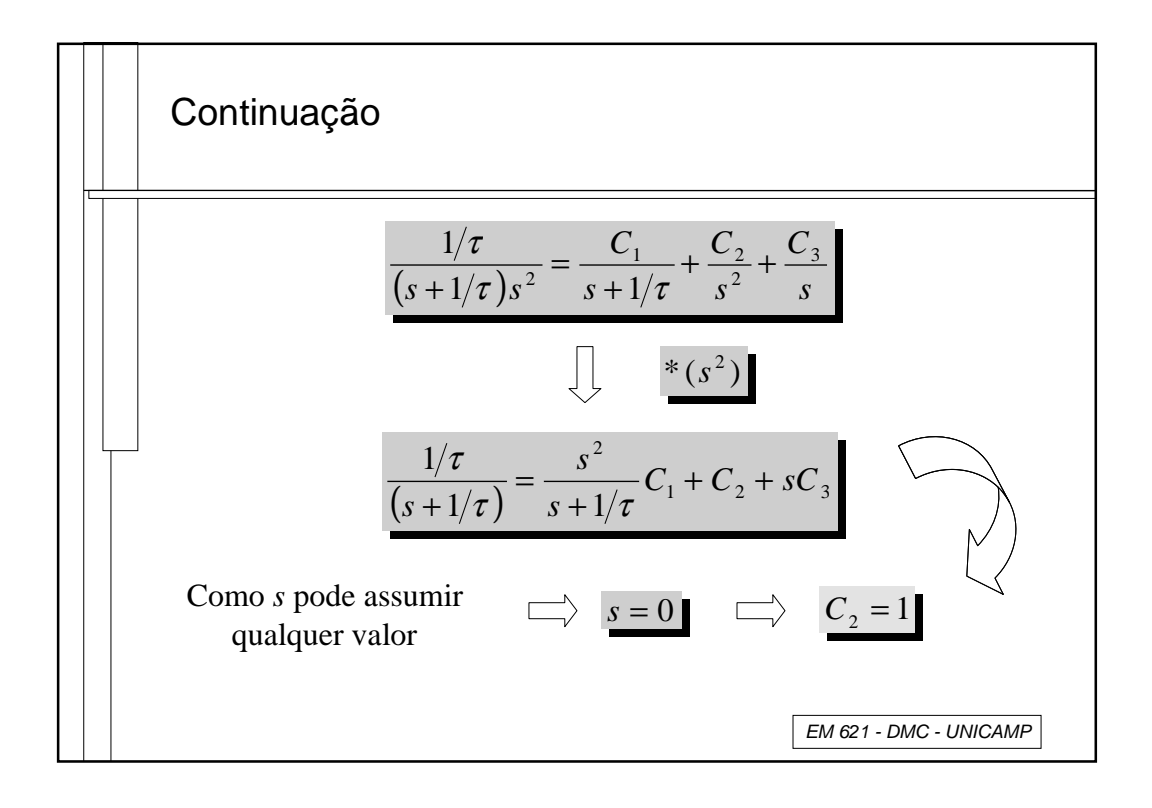

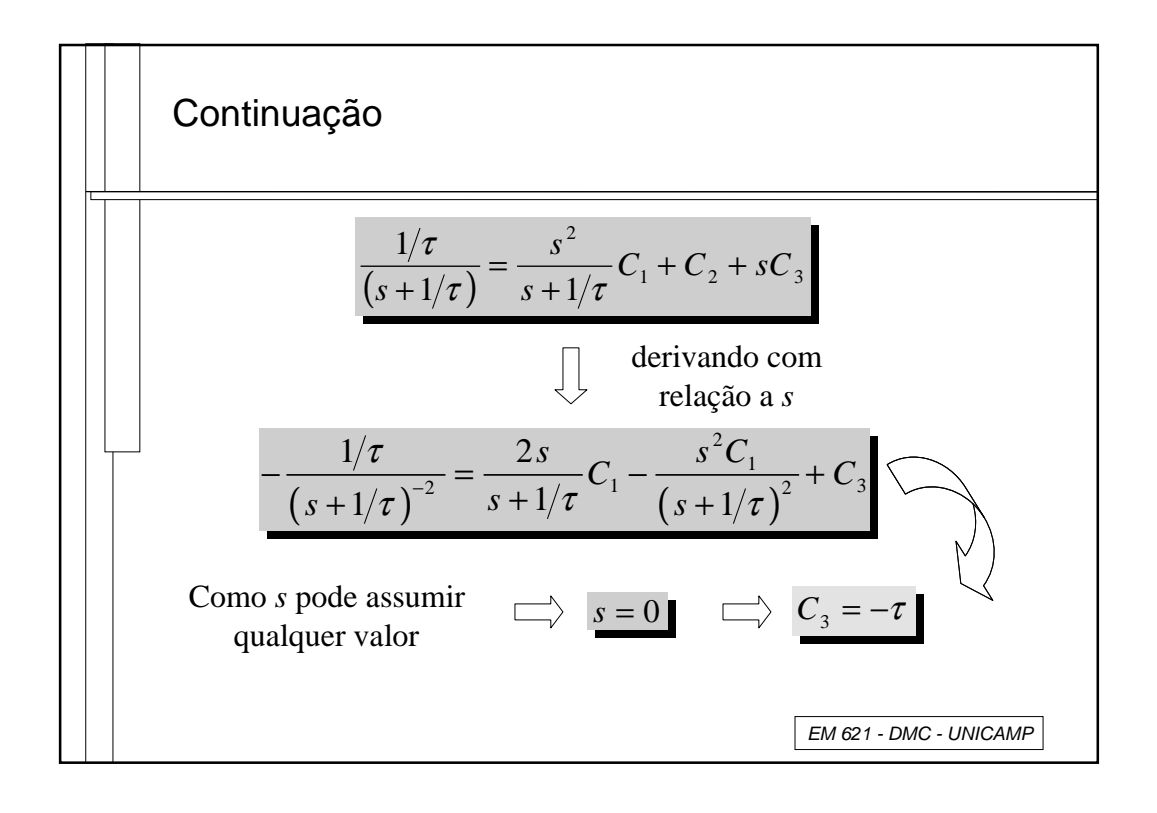

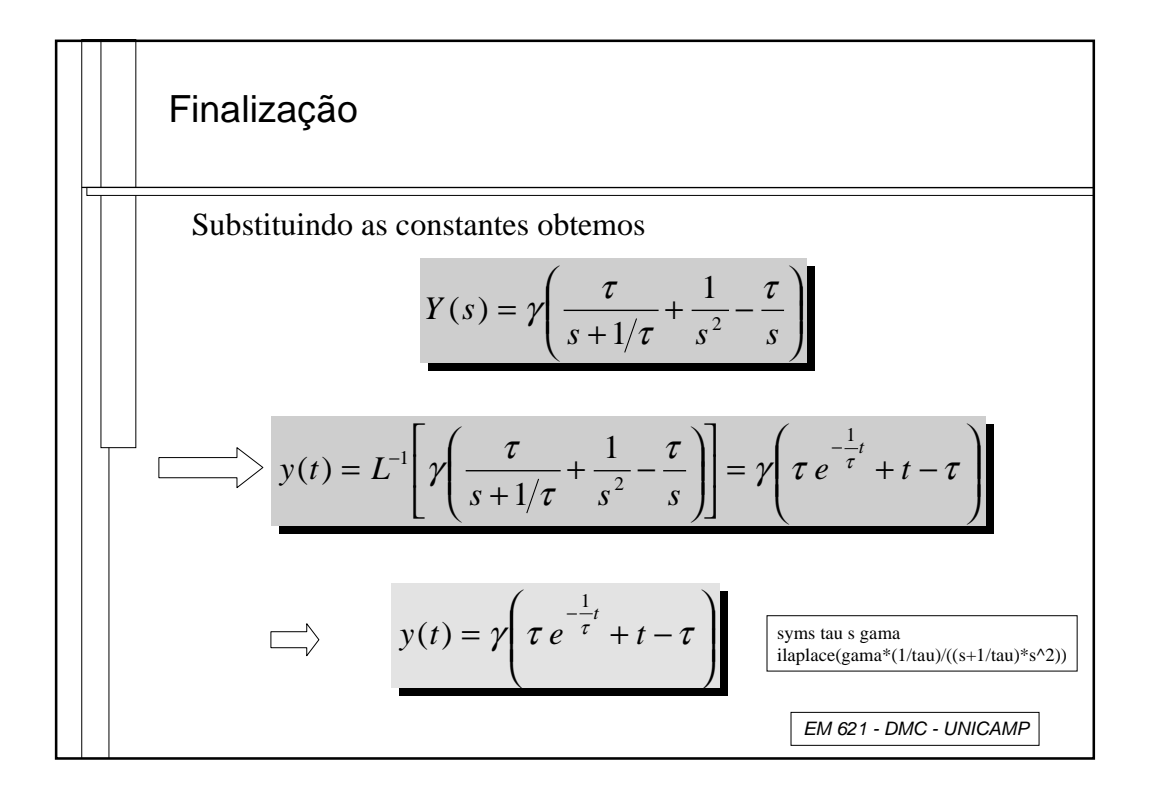

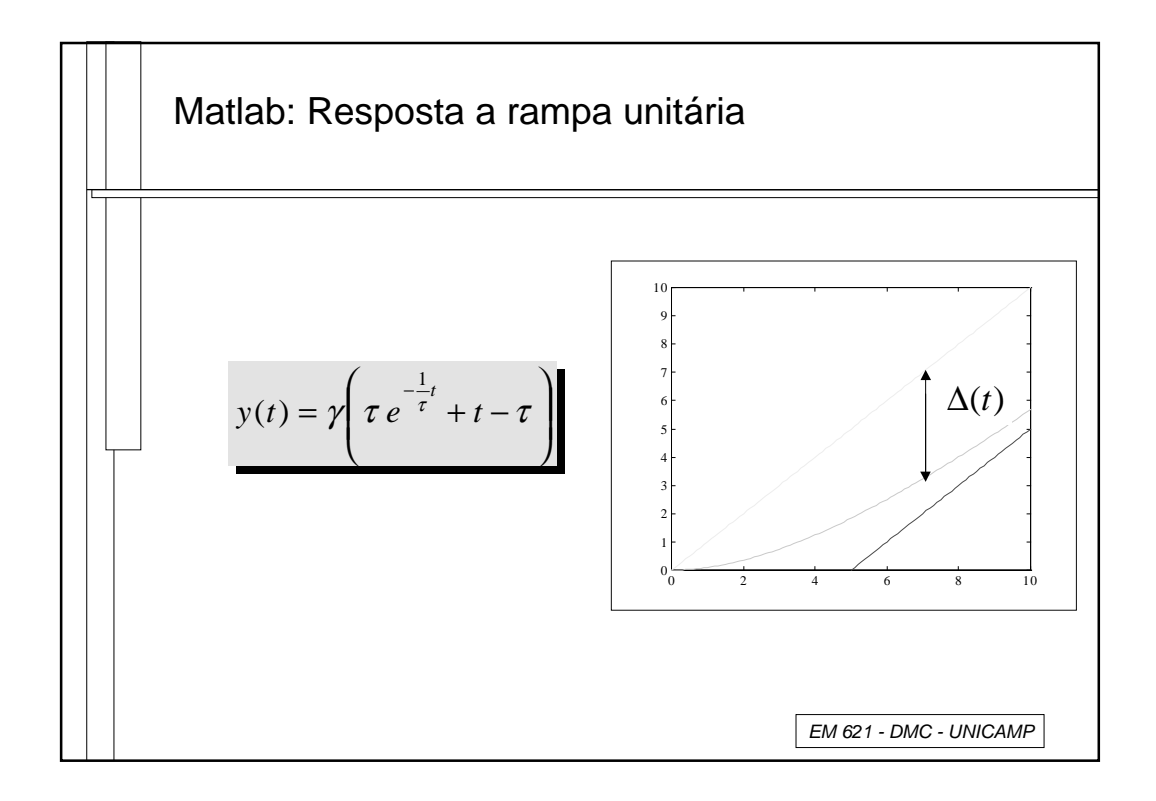

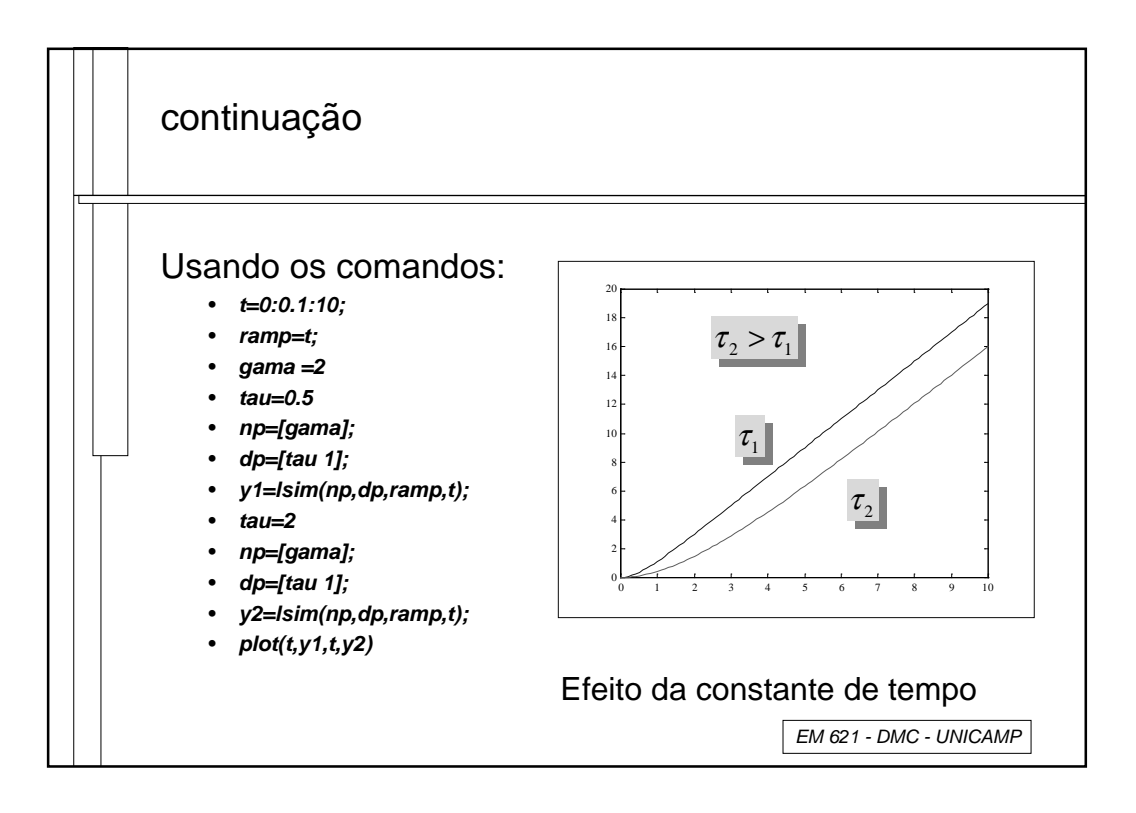

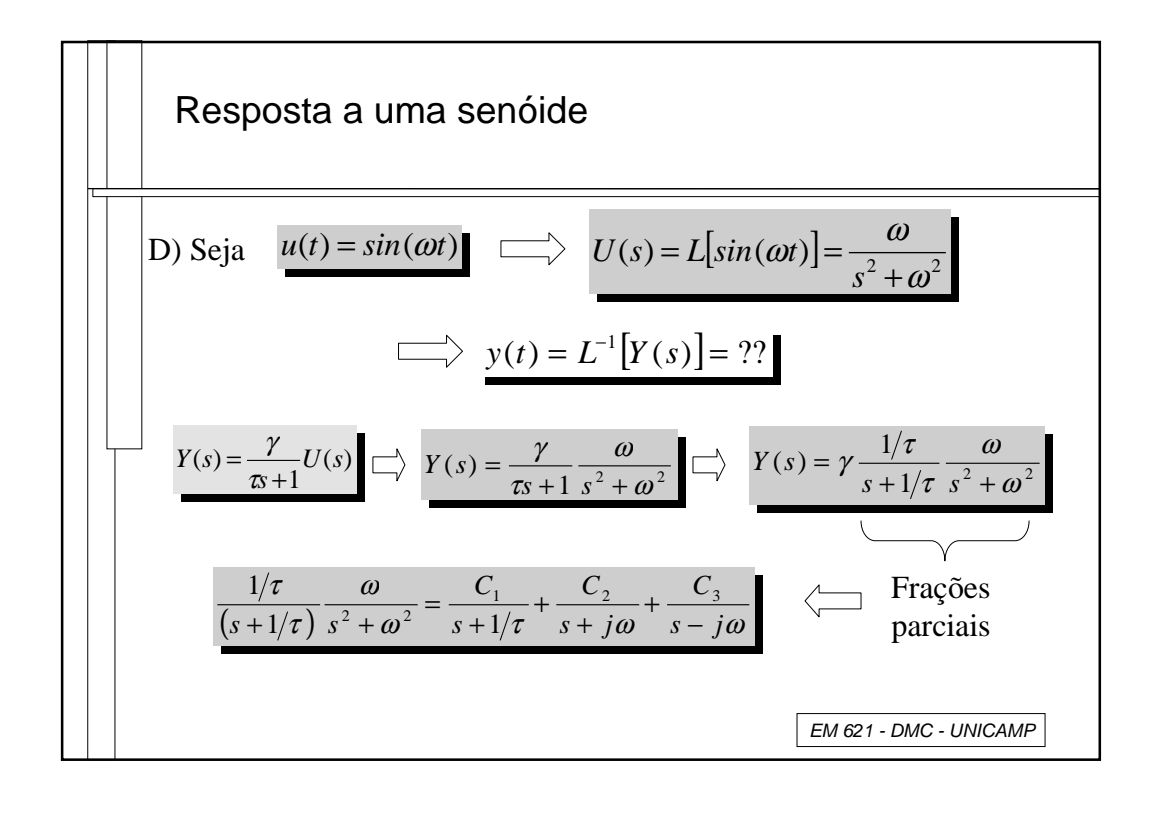

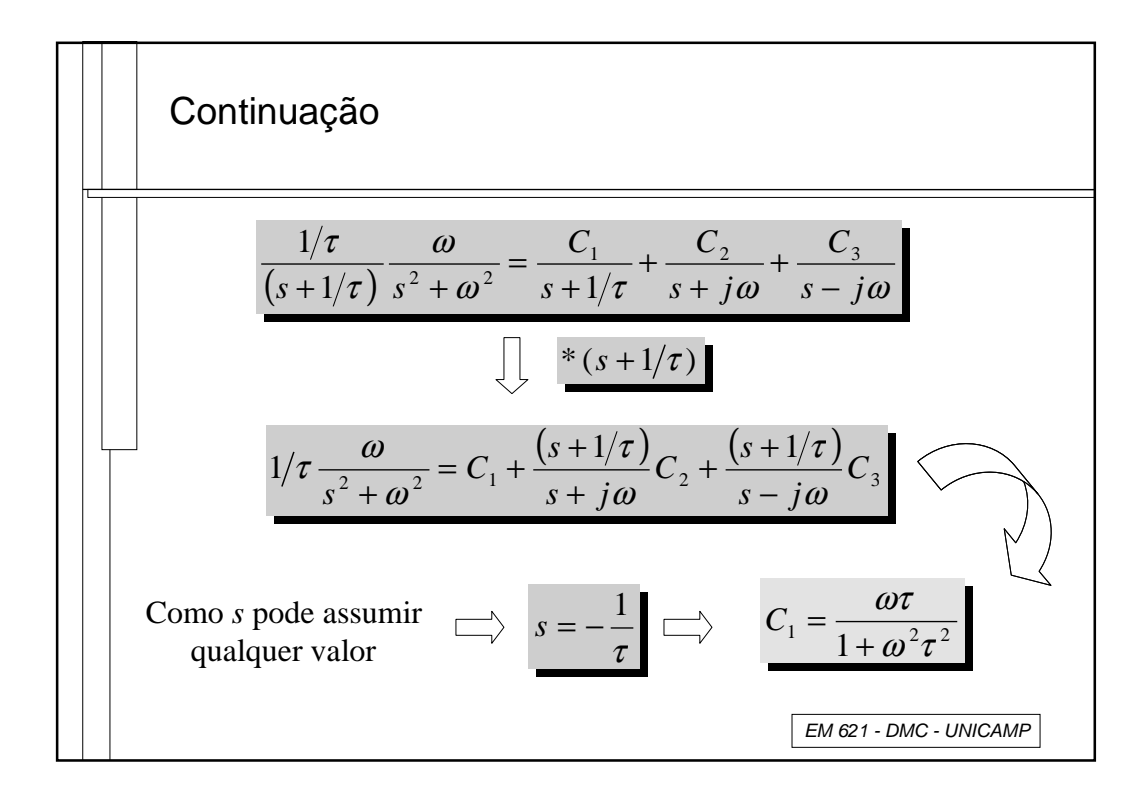

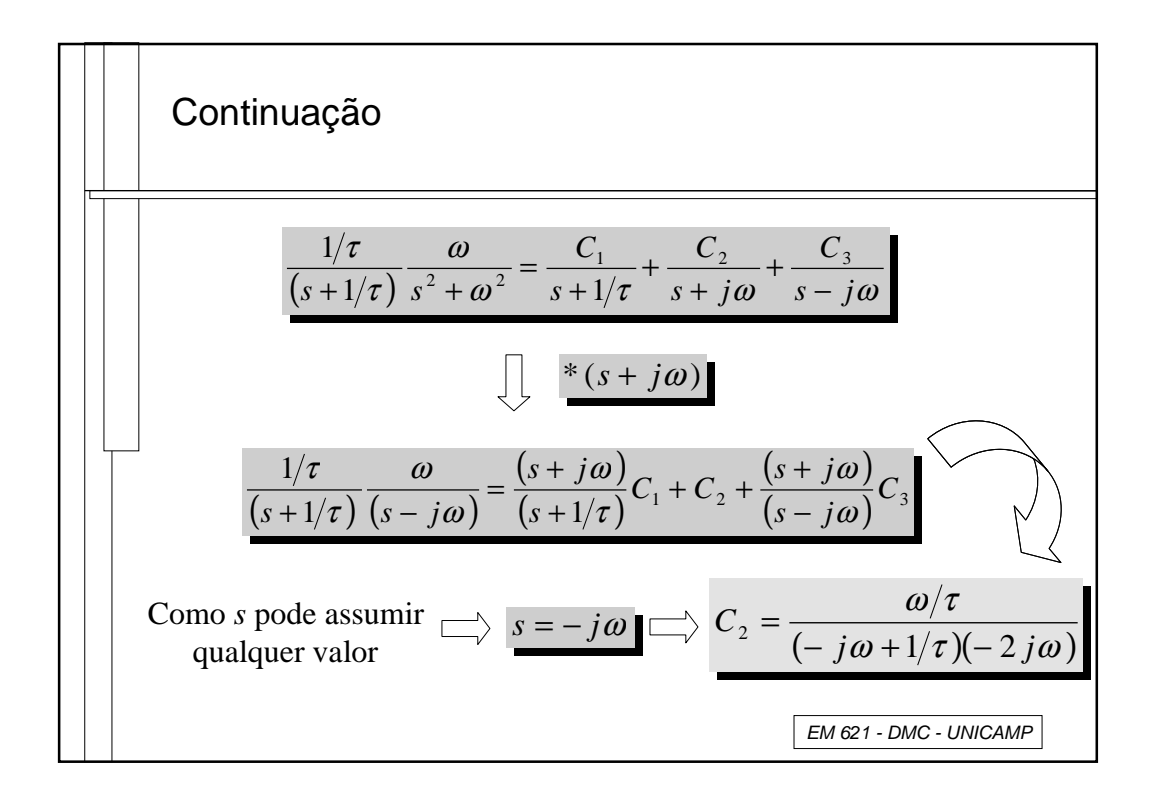

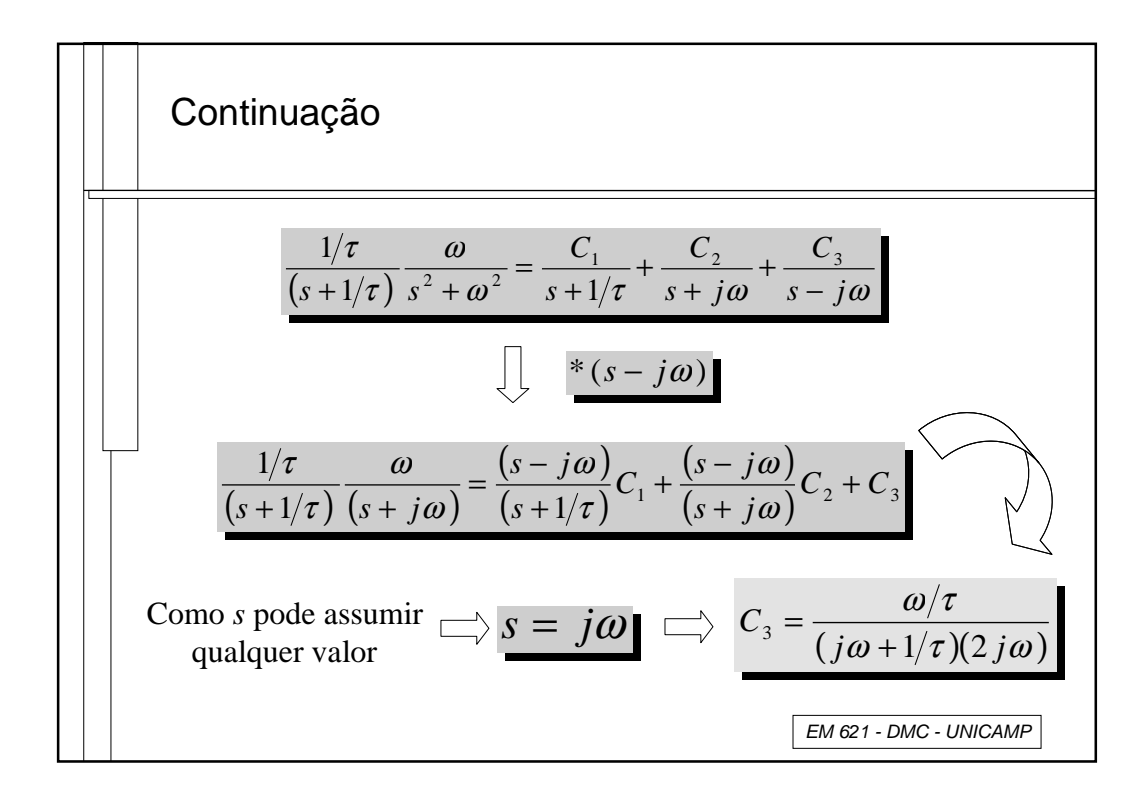

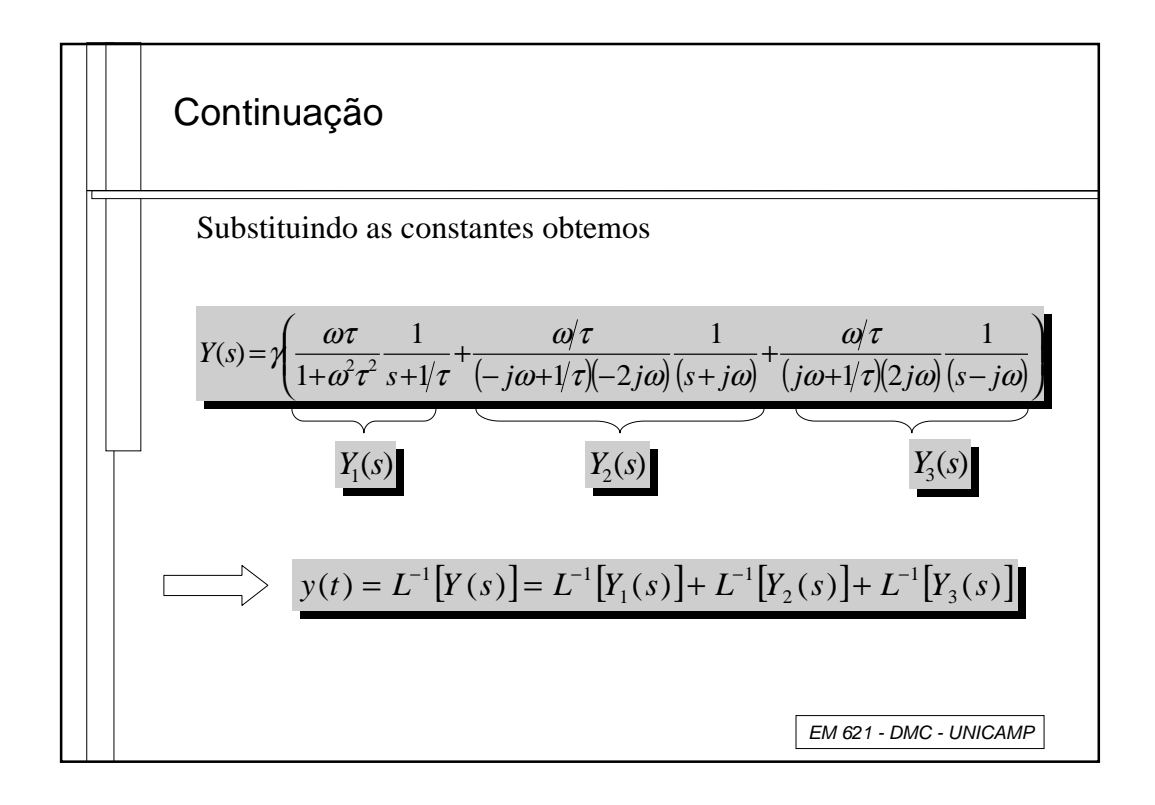

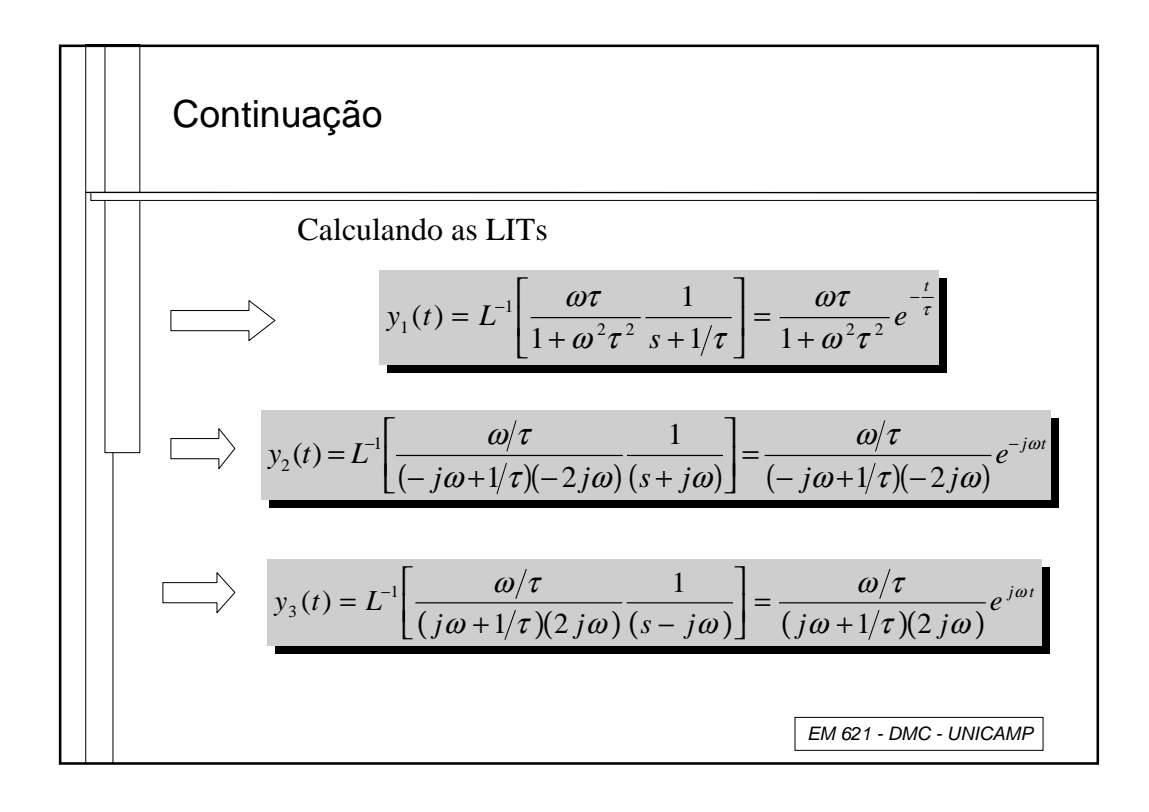

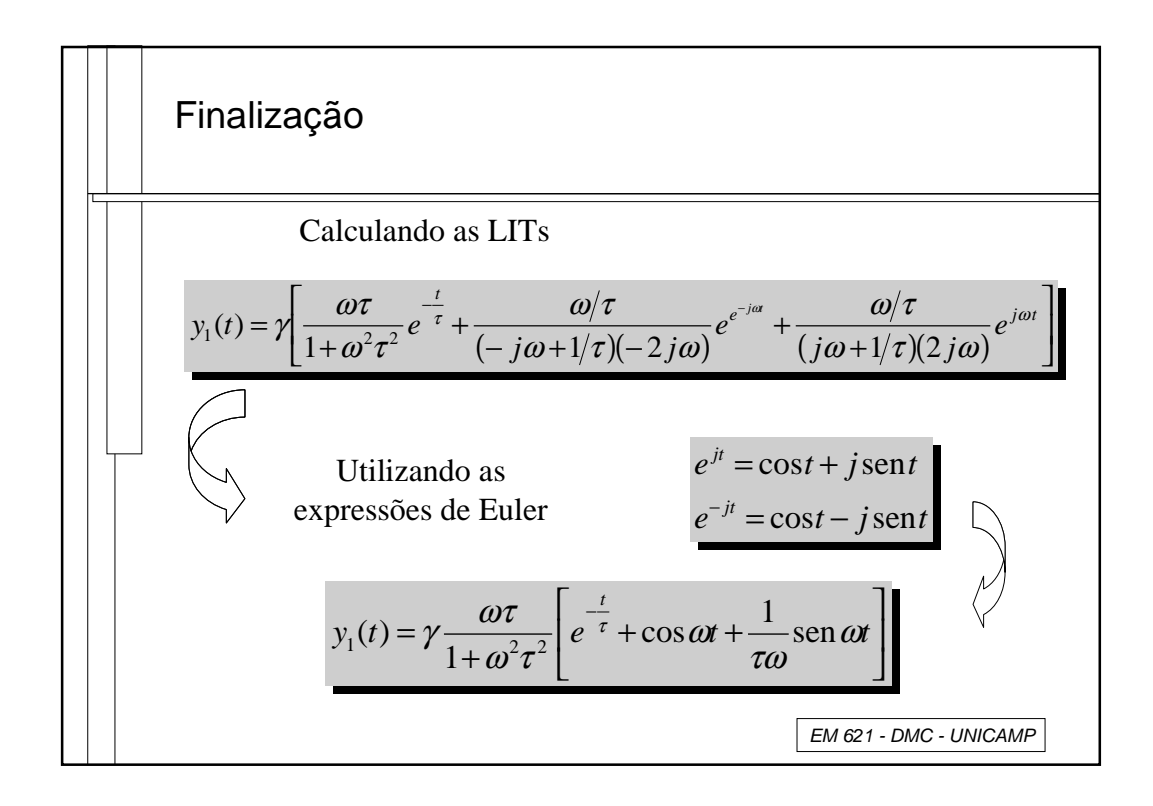